**HCM IU Subject: ERTS Instructor: Ho Trung My**

# **Multi-Tasking and Real-Time Operating Systems**

Ref: Dogan Ibrahim

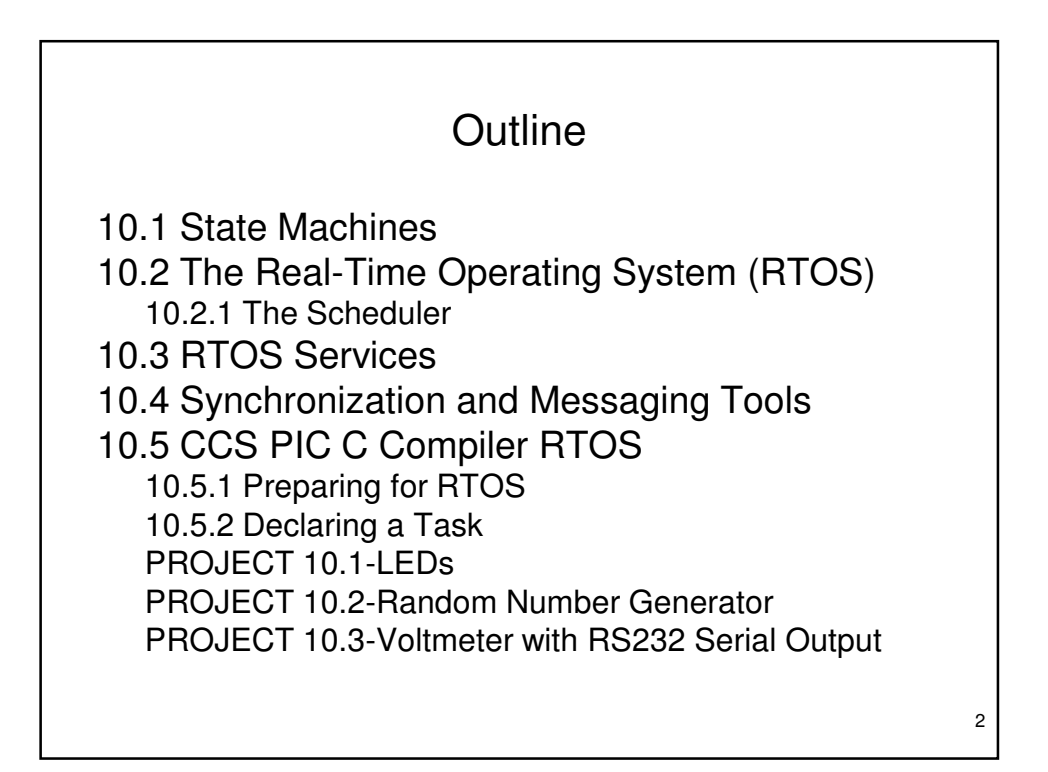

## Multitasking

- Nearly all microcontroller-based systems perform more than one activity. For example, a temperature monitoring system is made up of three tasks that normally repeat after a short delay, namely:
	- Task 1 Reads the temperature
	- Task 2 Formats the temperature
	- Task 3 Displays the temperature
- More complex systems may have many complex tasks. In a multi-tasking system, numerous tasks require CPU time, and since there is only one CPU, some form of organization and coordination is needed so each task has the CPU time it needs. In practice, each task takes a very brief amount of time, so it seems as if all the tasks are executing in parallel and simultaneously.

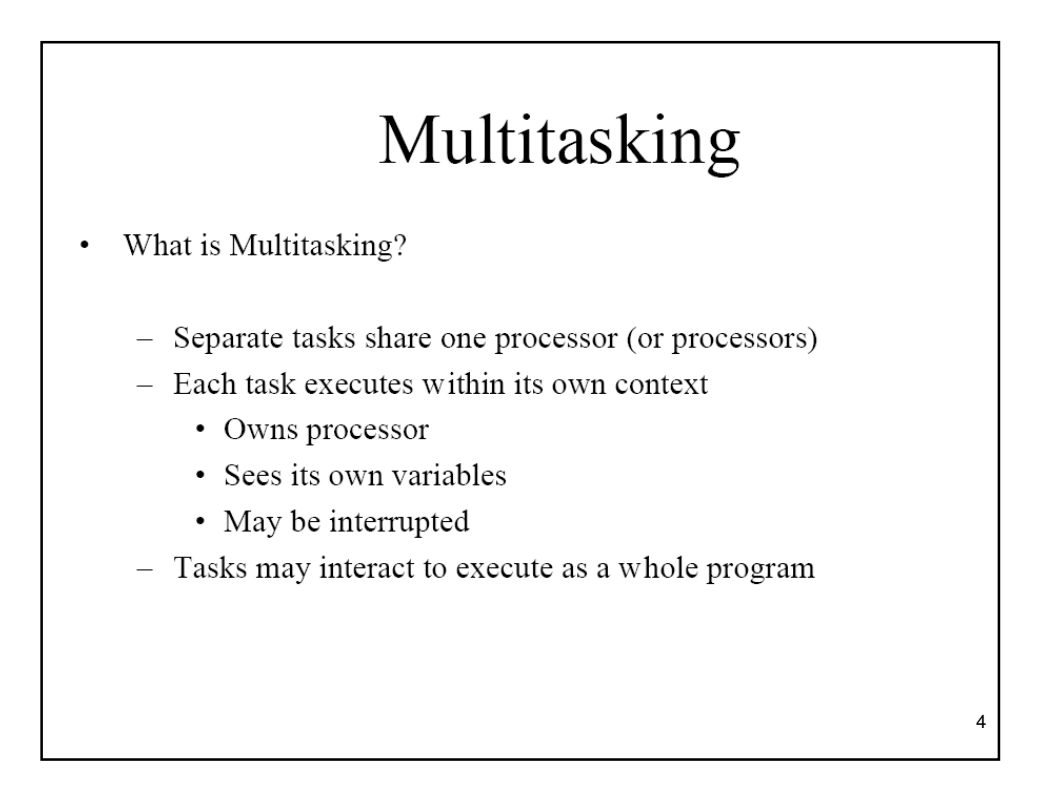

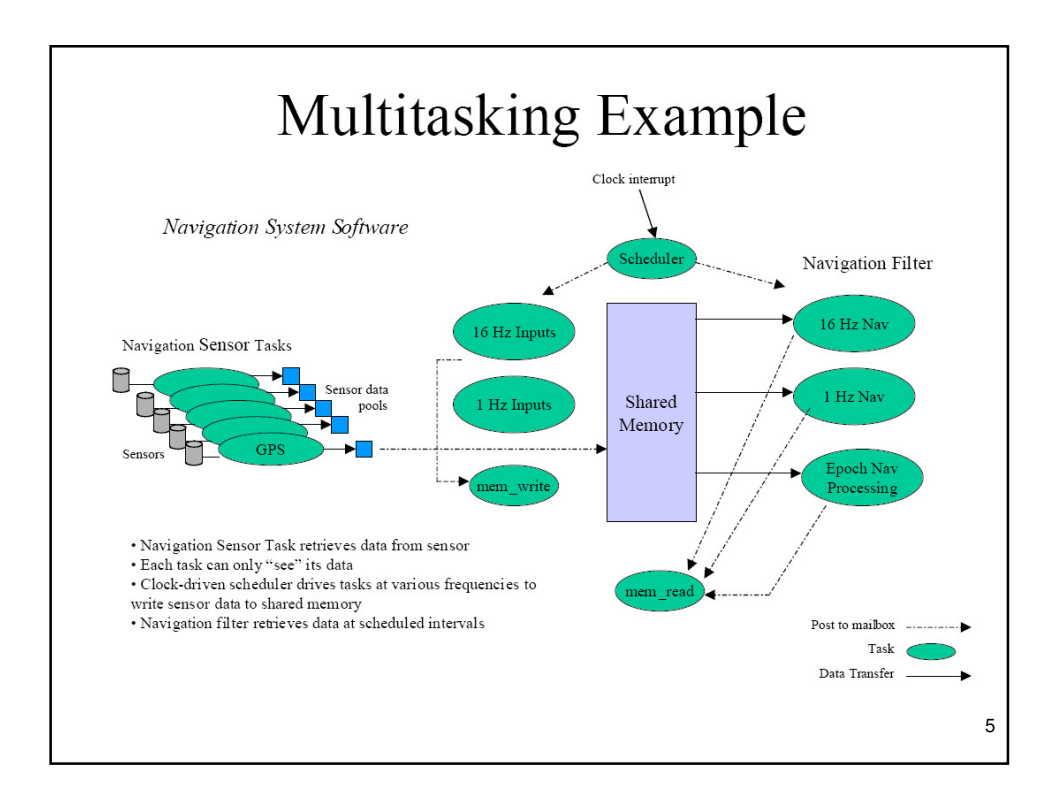

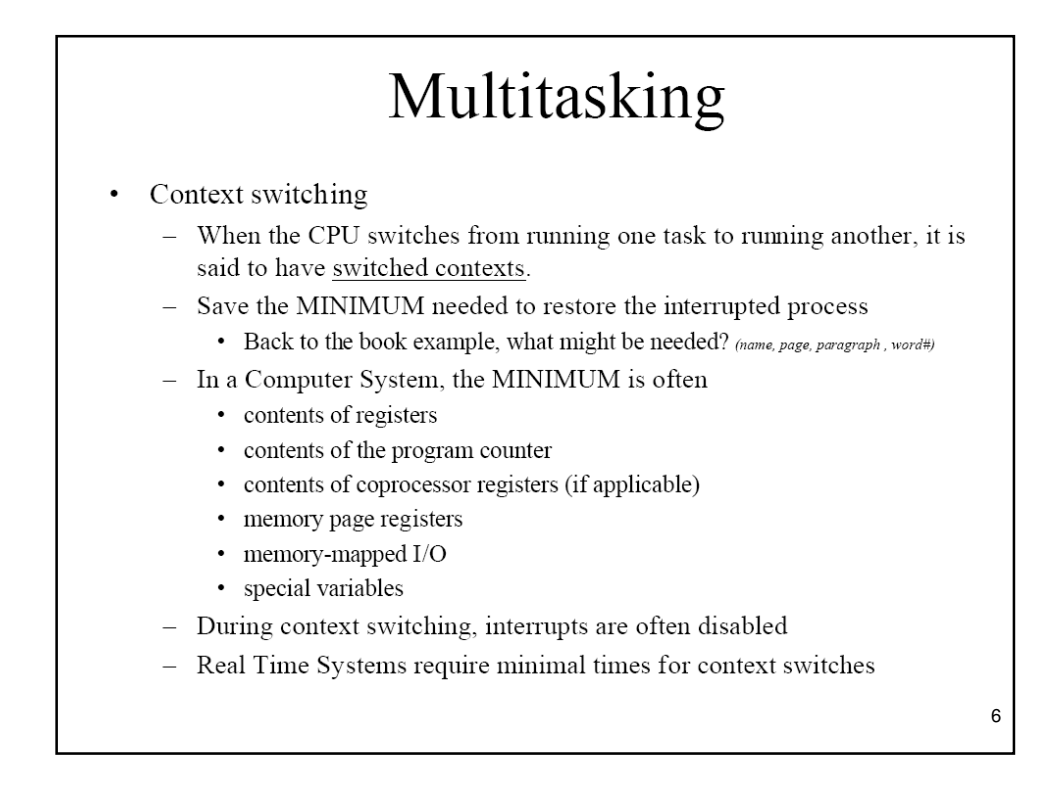

# Multitasking

How do many tasks share the same CPU?  $\bullet$ 

- Cyclic Executive Systems
- Round Robin Systems
- Pre-emptive Priority Systems

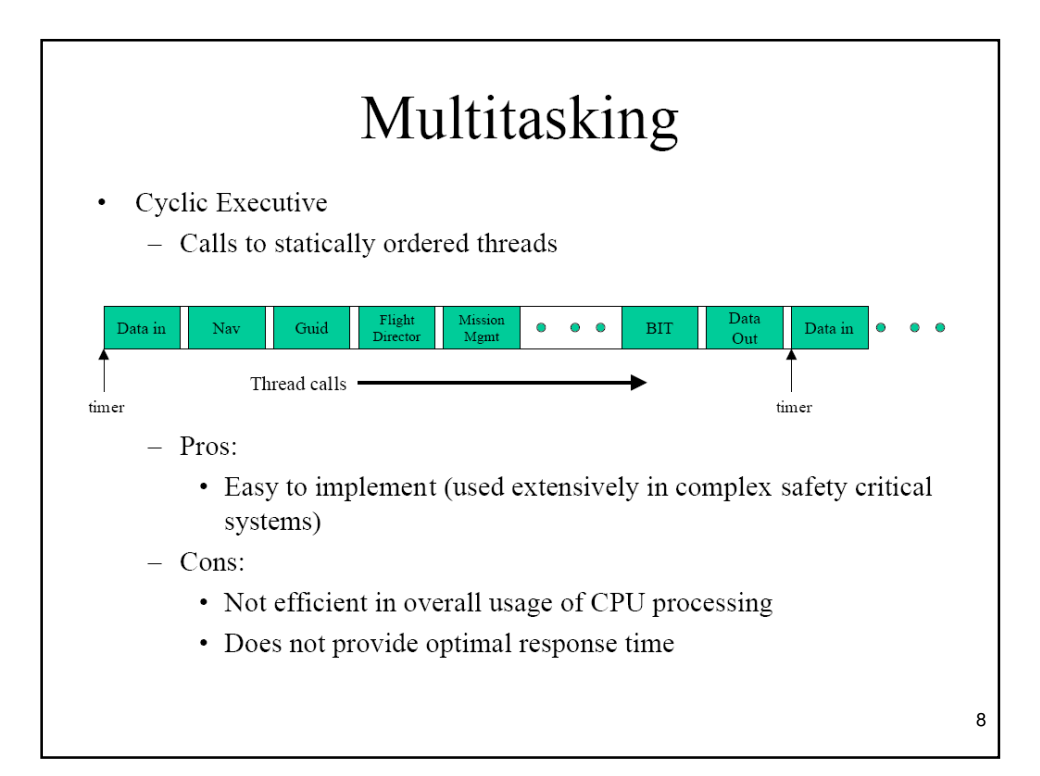

# Multitasking

- Round Robin Systems  $\bullet$ 
	- Several processes execute sequentially to completion
	- Often in conjunction with a cyclic executive  $\equiv$
	- Each task is assigned a fixed time slice  $\equiv$
	- Fixed rate clock initiates an interrupt at a rate corresponding to the time slice
		- Task executes until it completes or its execution time expires
		- Context saved if task does not complete

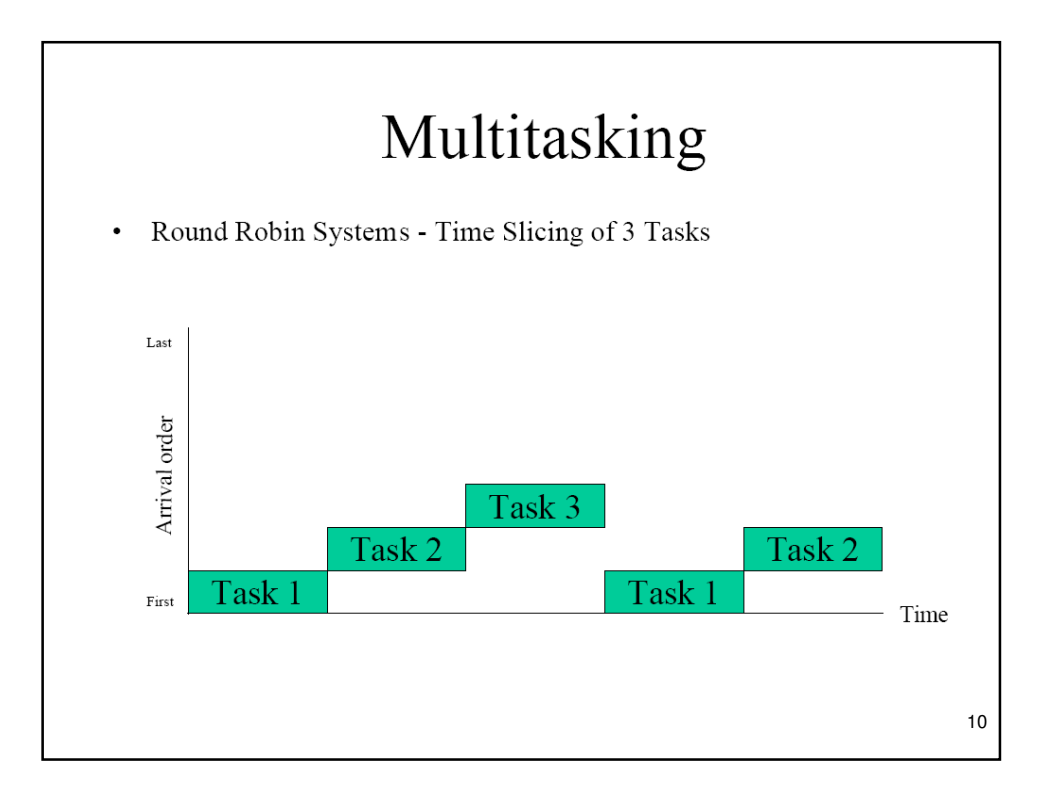

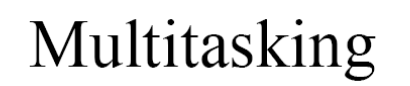

- Pre-emptive Priority Systems  $\cdot$ 
	- Higher priority task can preempt a lower priority task if it interrupts the lower-priority task
	- Priorities assigned to each interrupt are based upon the urgency of the task associated with the interrupt
	- Priorities can be fixed or dynamic

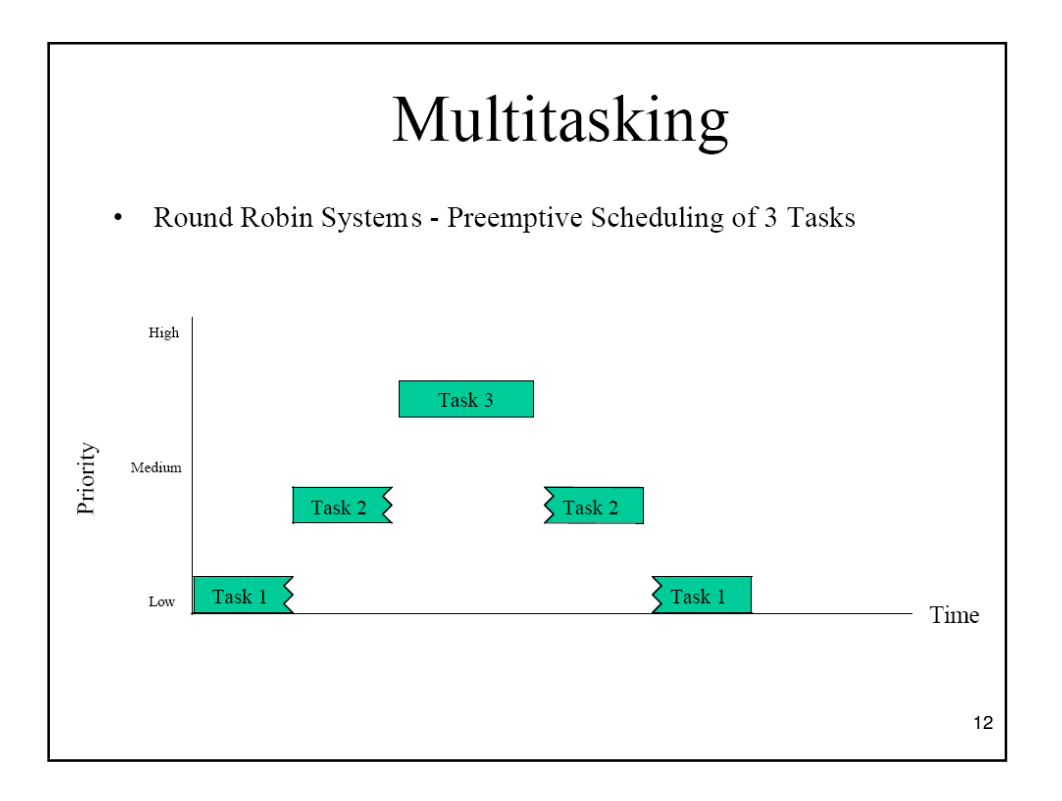

# Multitasking

Preemptive Priority Systems - An Example

- Aircraft Navigation System:
	- High priority task: Task that gathers accelerometer data every 5 msec
	- Medium priority task: Task that collects gyro data and compensates this data and the accelerometer data every 40 msec
	- Low priority task: Display update, Built-in-Test (BIT)

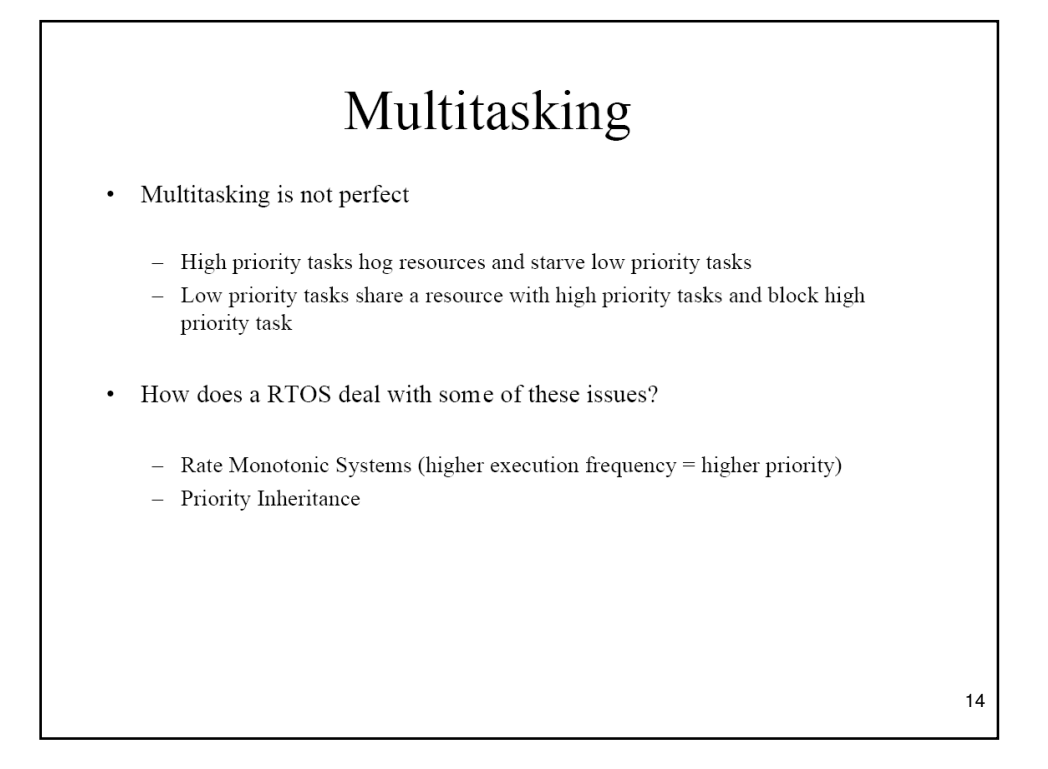

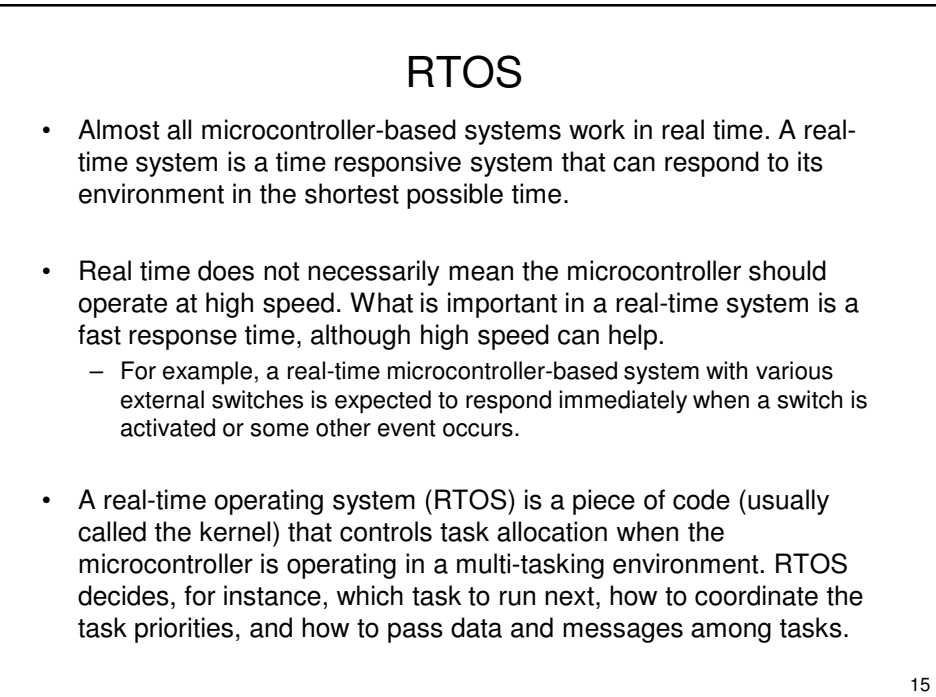

# Multitasking Priority Inversion / Priority Inheritance

- Task A and Task C share a resource
- Task A is High Priority
- Task C is Low Priority
- Task A is blocked when Task C runs (effectively assigning A to C's priority, hence Priority Inversion)
- Task A will be blocked for longer, if a Task B of medium priority comes along to keep Task C from finishing
- A good RTOS would sense this condition and temporarily promote task C to the High Priority of Task A (Priority Inheritance)

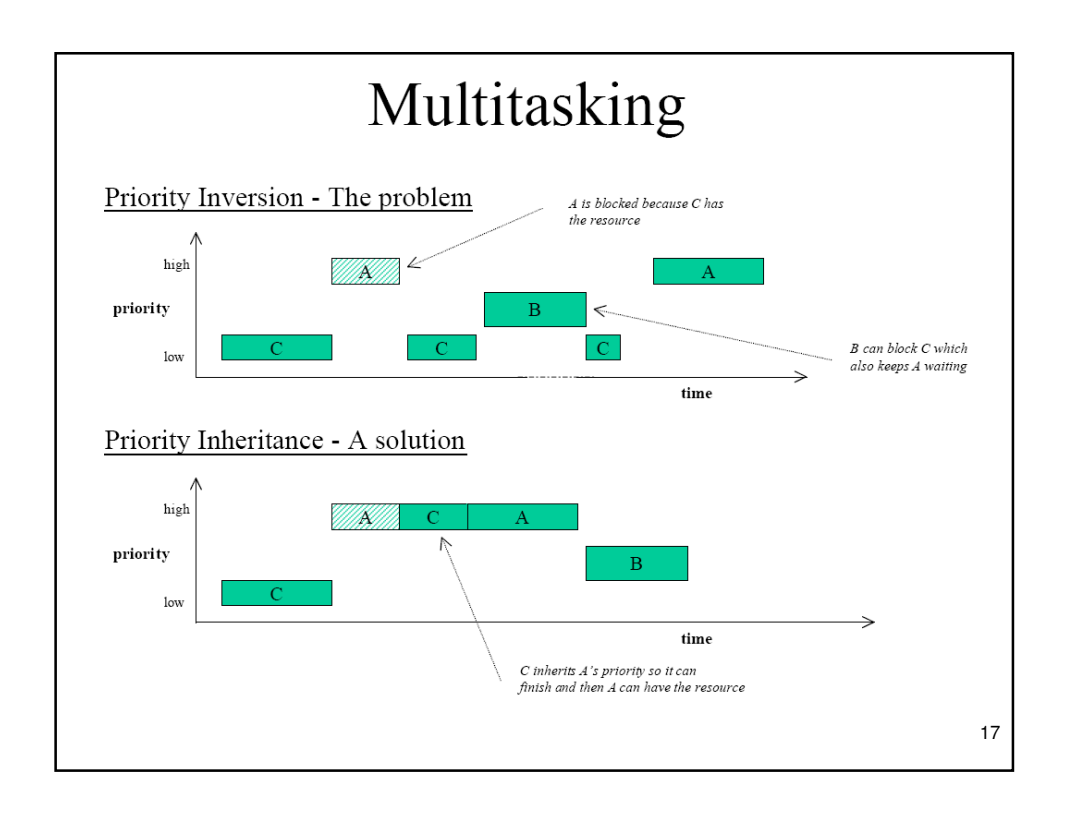

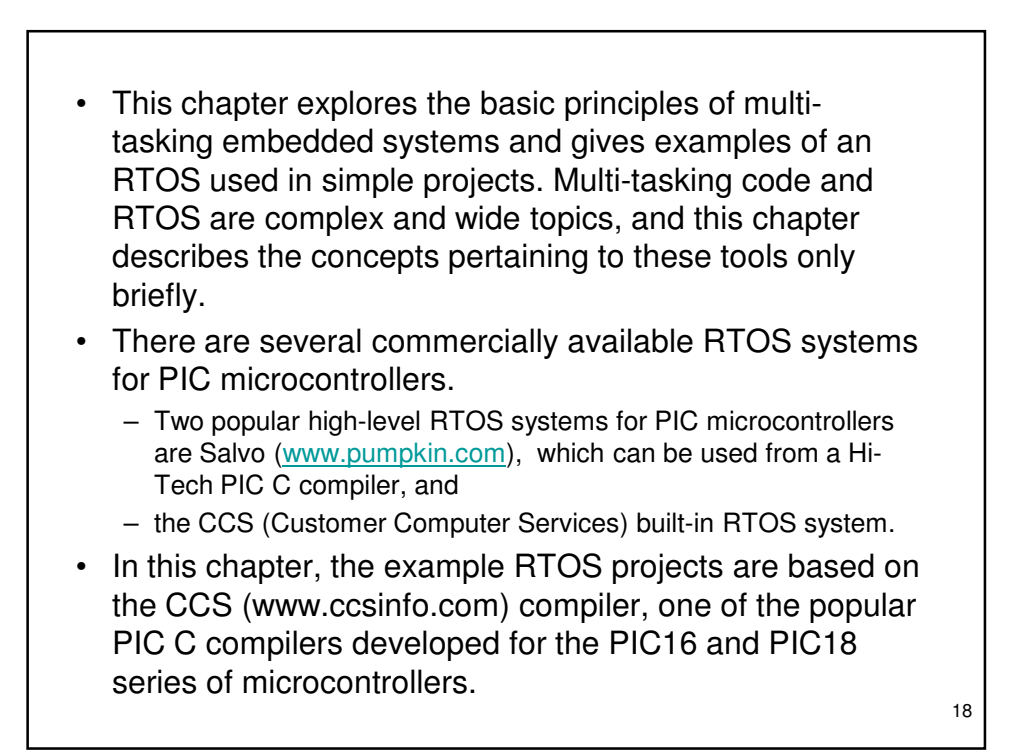

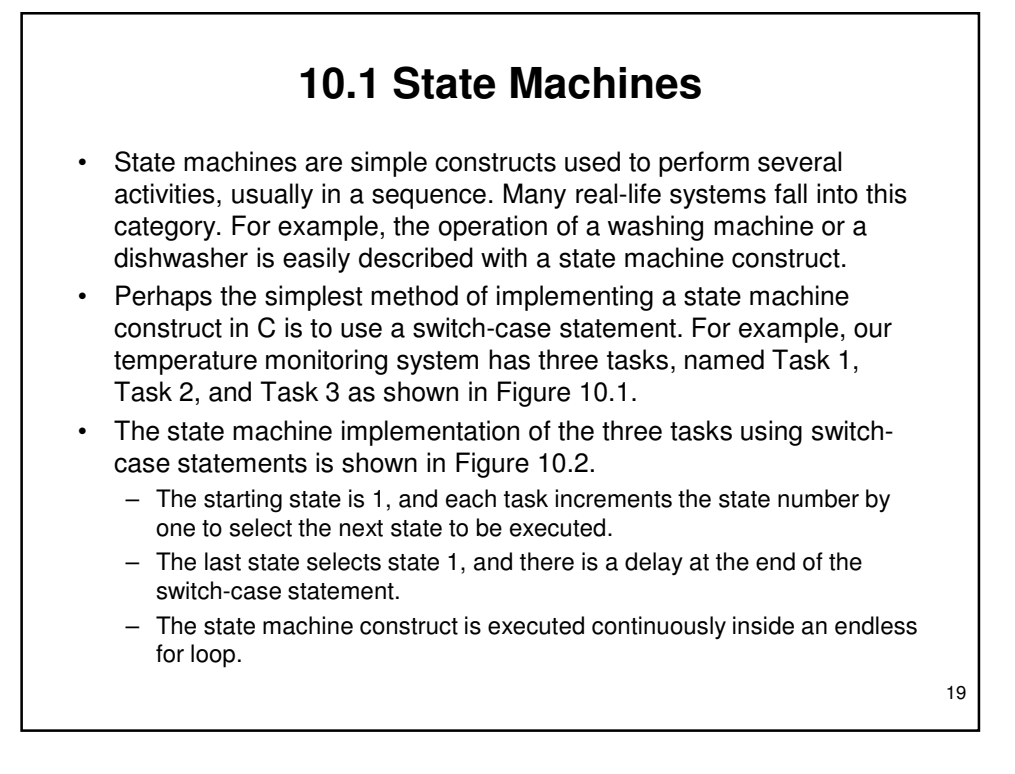

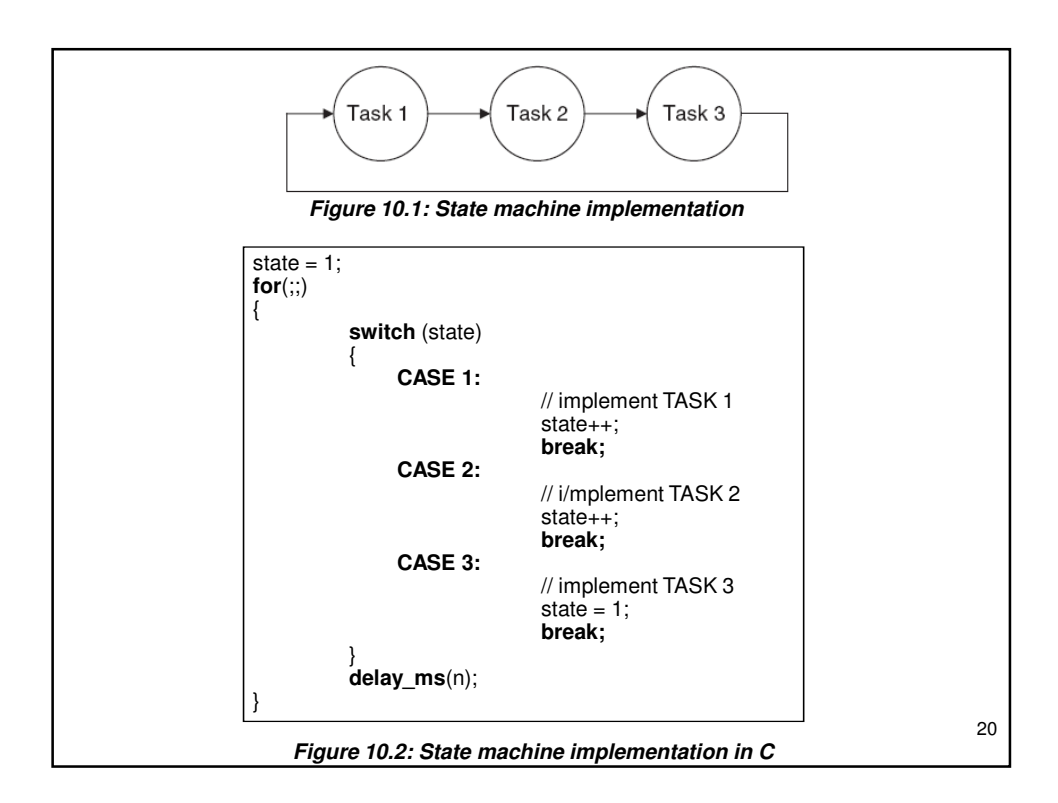

- In many applications, the states need not be executed in sequence. Rather, the next state is selected by the present state either directly or based on some condition. This is shown in Figure 10.3.
- State machines, although easy to implement, are primitive and have limited application. They can only be used in systems which are not truly responsive, where the task activities are well-defined and the tasks are not prioritized.
- Moreover, some tasks may be more important than others. We may want some tasks to run whenever they become eligible. For example, in a manufacturing plant, a task that sets off an alarm when the temperature is too hot must be run. This kind of implementation of tasks requires a sophisticated system like RTOS.

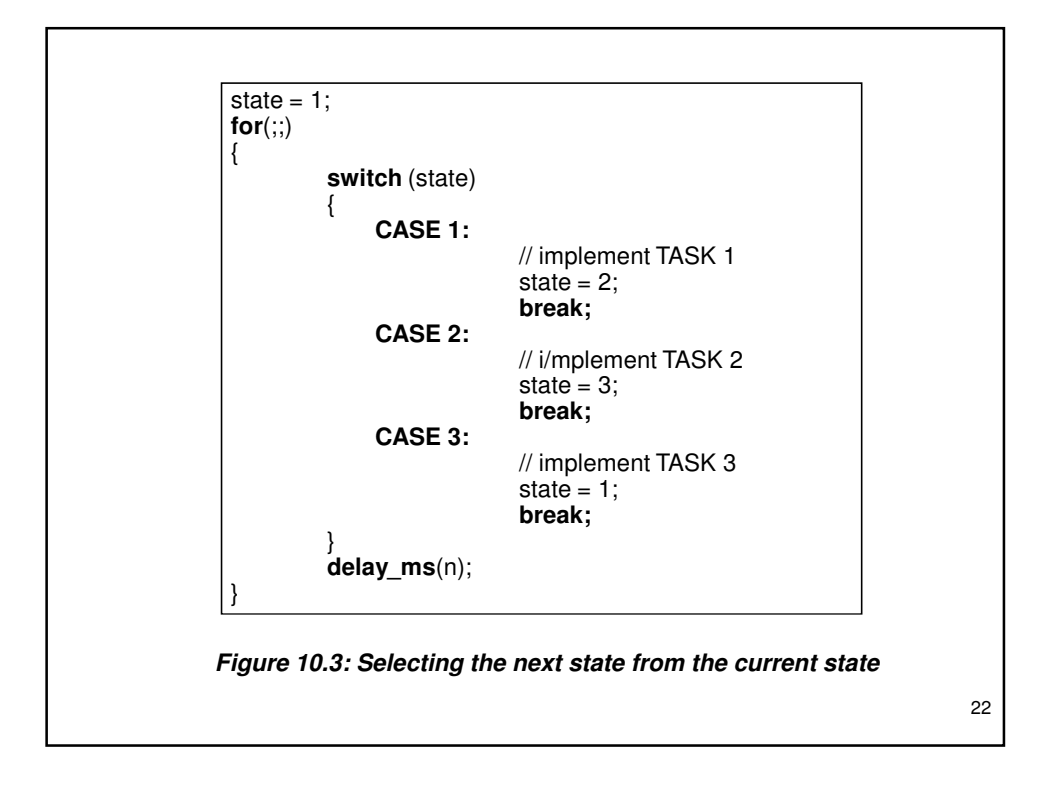

## **10.2 The Real-Time Operating System (RTOS)**

- Real-time operating systems are built around a multi-tasking kernel which controls the allocation of time slices to tasks. A time slice is the period of time a given task has for execution before it is stopped and replaced by another task. This process, also known as context switching, repeats continuously.
- When context switching occurs, the executing task is stopped, the processor registers are saved in memory, the processor registers of the next available task are loaded into the CPU, and the new task begins execution.
- An RTOS also provides task-to-task message passing, synchronization of tasks, and allocation of shared resources to tasks.
- The basic parts of an RTOS are:
	- Scheduler
	- RTOS services
	- Synchronization and messaging tools

23

#### 24 **10.2.1 The Scheduler** • A scheduler is at the heart of every RTOS, as it provides the algorithms to select the tasks for execution. Three of the more common scheduling algorithms are: – **Cooperative scheduling** – **Round-robin scheduling** – **Preemptive scheduling Cooperative scheduling** is perhaps the simplest scheduling algorithm available. – Each task runs until it is complete and gives up the CPU voluntarily. – Cooperative scheduling cannot satisfy real-time system needs, since it cannot support the prioritization of tasks according to importance. – Also, a single task may use the CPU too long, leaving too little time for other tasks. And the scheduler has no control of the various tasks' execution time. – A state machine construct is a simple form of a cooperative scheduling technique.

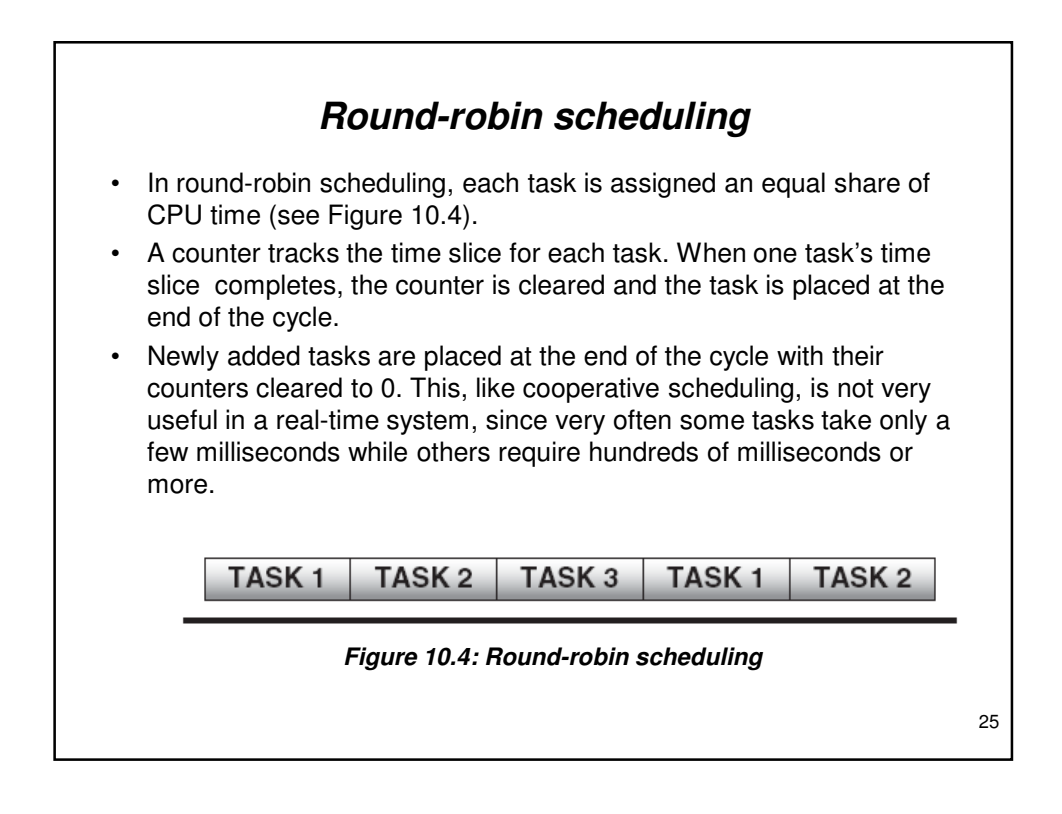

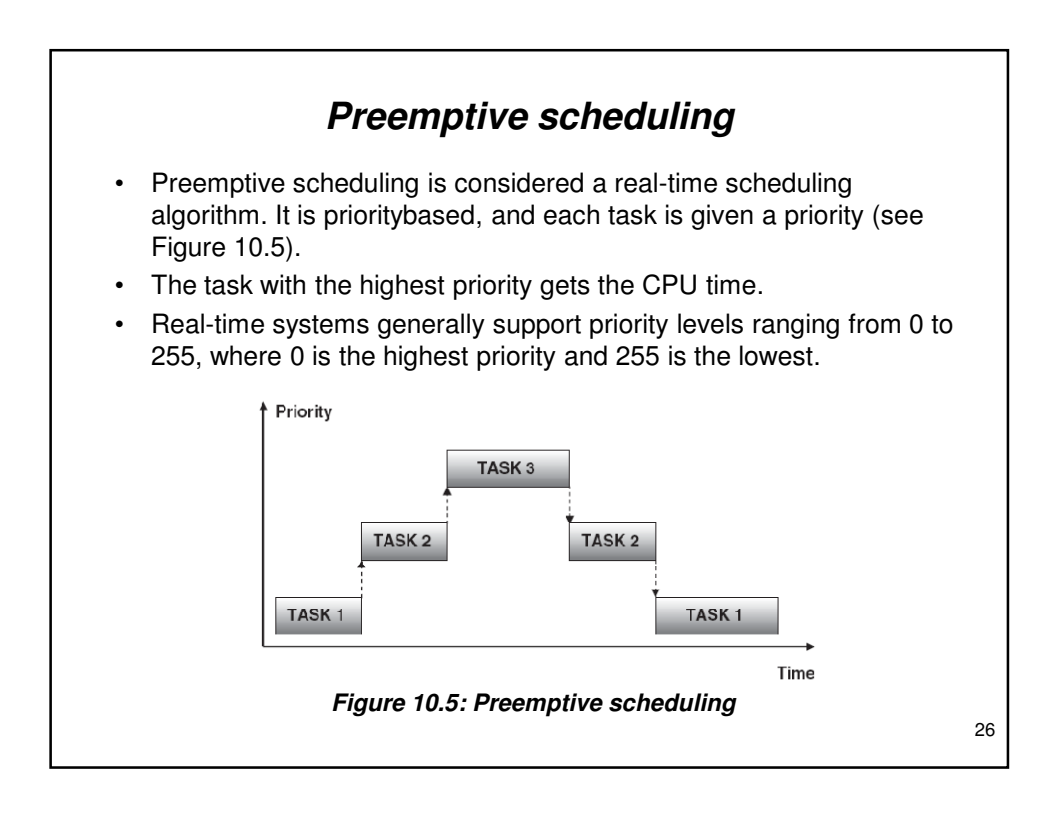

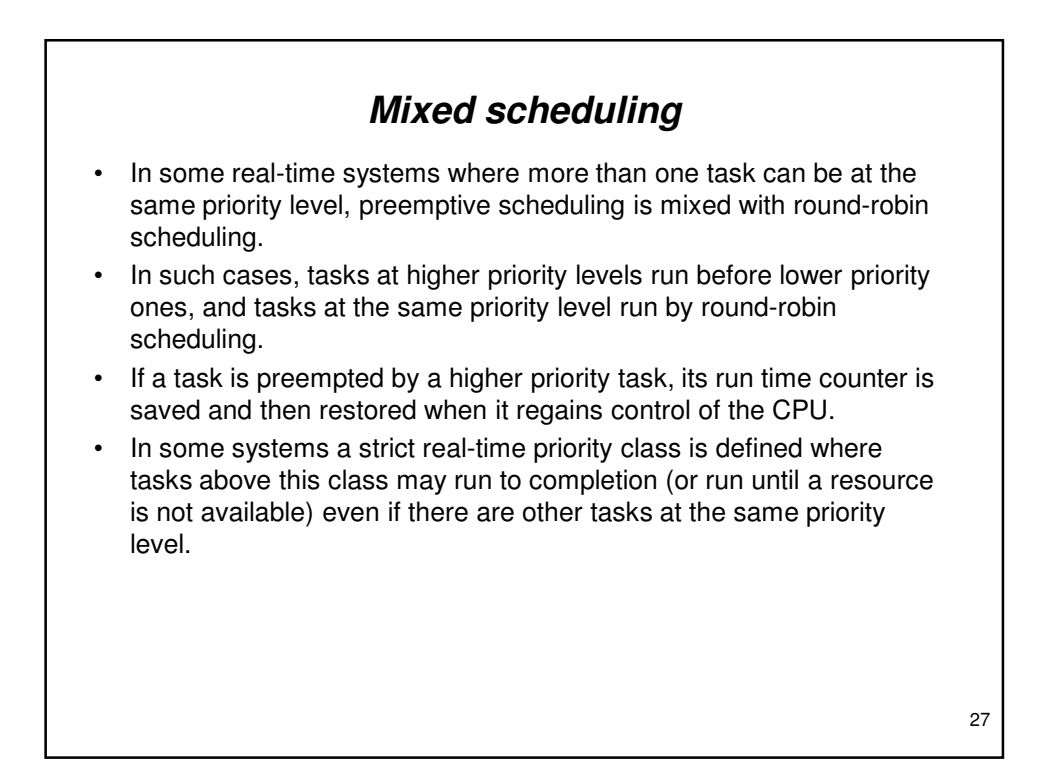

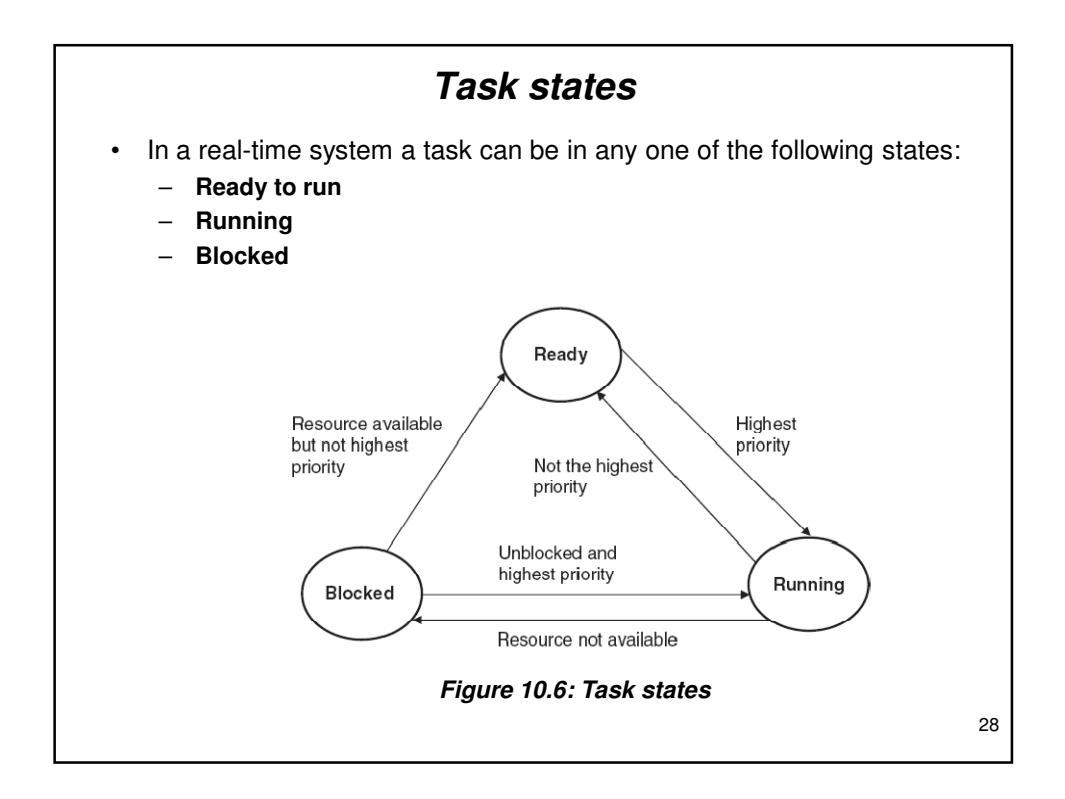

- When a task is first created, it is usually ready to run and is entered in the task list. From this state, subject to the scheduling algorithm, the task can become a running task.
- According to the conditions of preemptive scheduling, the task will run if it is the highest priority task in the system and is not waiting for a resource.
- A running task becomes a blocked task if it needs a resource that is not available. For example, a task may need data from an A/D converter and is blocked until it is available. Once the resource can be accessed, the blocked task becomes a running task if it is the highest priority task in the system, otherwise it moves to the ready state.
- Only a running task can be blocked. A ready task cannot be blocked.
- When a task moves from one state to another, the processor saves the running task's context in memory, loads the new task's context from memory, and then executes the new instructions as required.

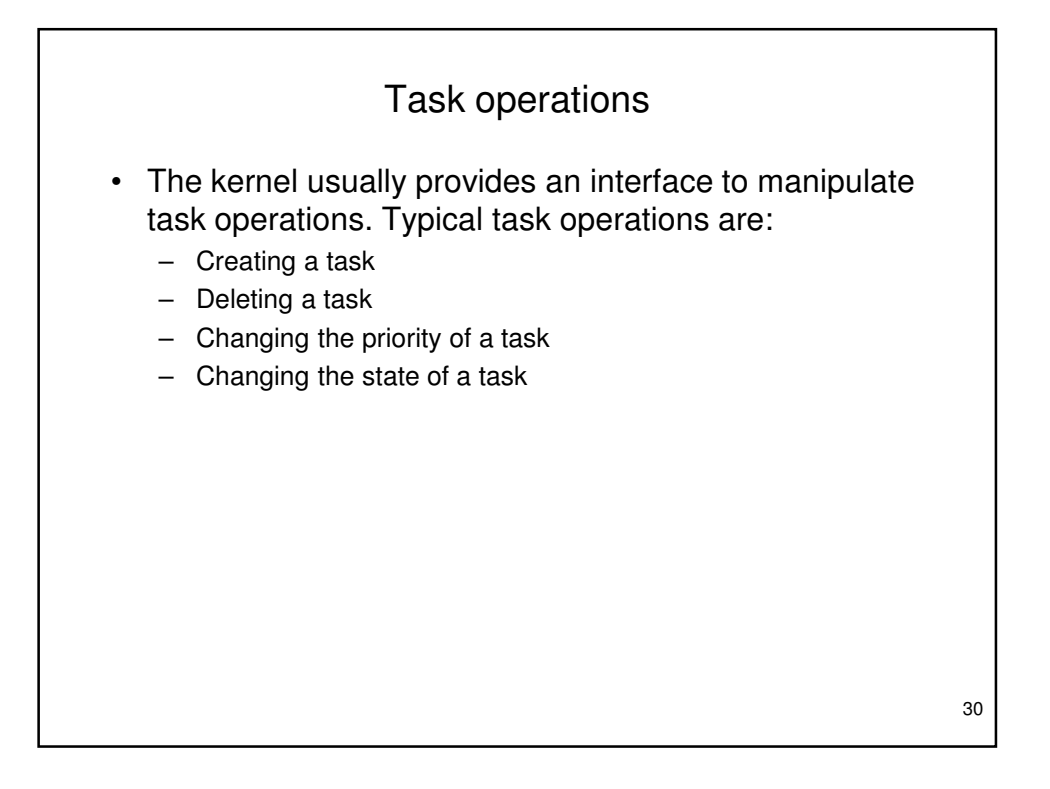

# **10.3 RTOS Services**

- RTOS services are utilities provided by the kernel that help developers create real-time tasks efficiently. For example, a task can use time services to obtain the current date and time.
- Some of these services are:
	- Interrupt handling services
	- Time services
	- Device management services
	- Memory management services
	- Input-output services

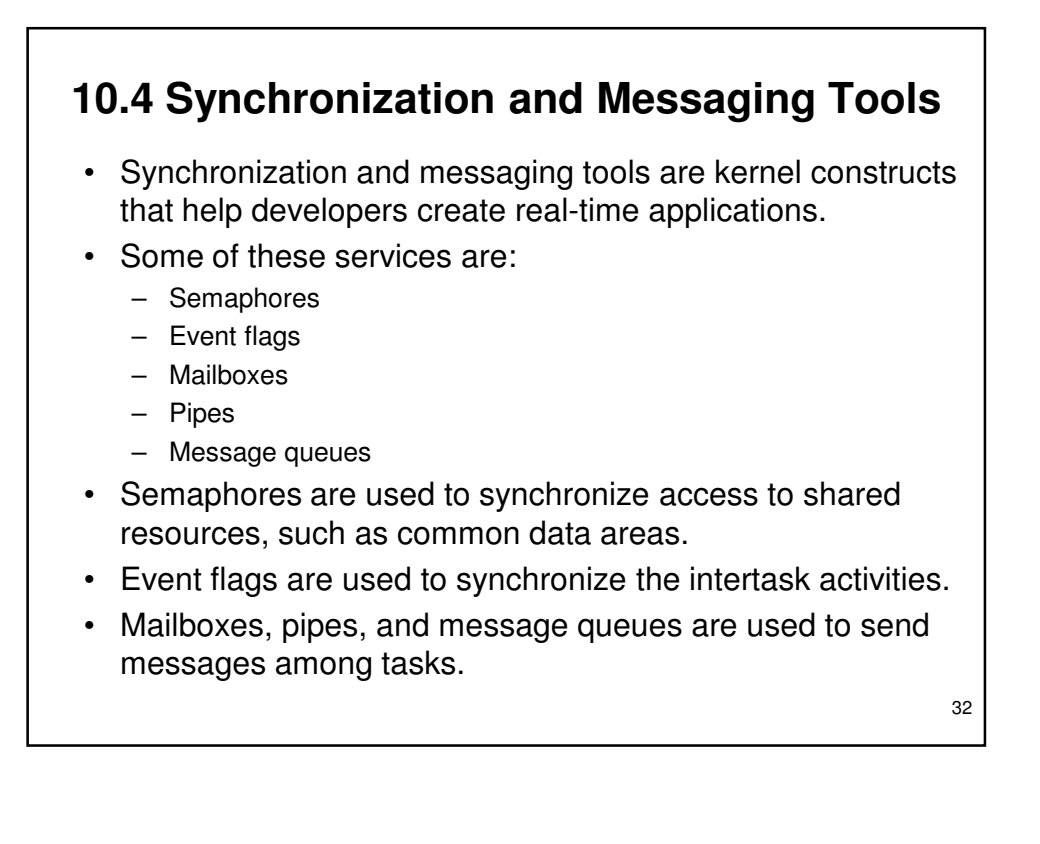

## **10.5 CCS PIC C Compiler RTOS**

- The CCS PIC C compiler is one of the popular C compilers for the PIC16 and PIC18 series of microcontrollers.
- The syntax of the CCS C language is slightly different from that of the mikroC language, but readers who are familiar with mikroC should find CCS C easy to use.
- CCS C supports a rudimentary multi-tasking cooperative RTOS for the PIC18 series of microcontrollers that uses their PCW and PCWH compilers. This RTOS allows a PIC microcontroller to run tasks without using interrupts. When a task is scheduled to run, control of the processor is given to that task. When the task is complete or does not need the processor any more, control returns to a dispatch function, which gives control of the processor to the next scheduled task.
- 33 • **Because the RTOS does not use interrupts and is not preemptive, the user must make sure that a task does not run forever**. Further details about the RTOS are available in the compiler's user manual.

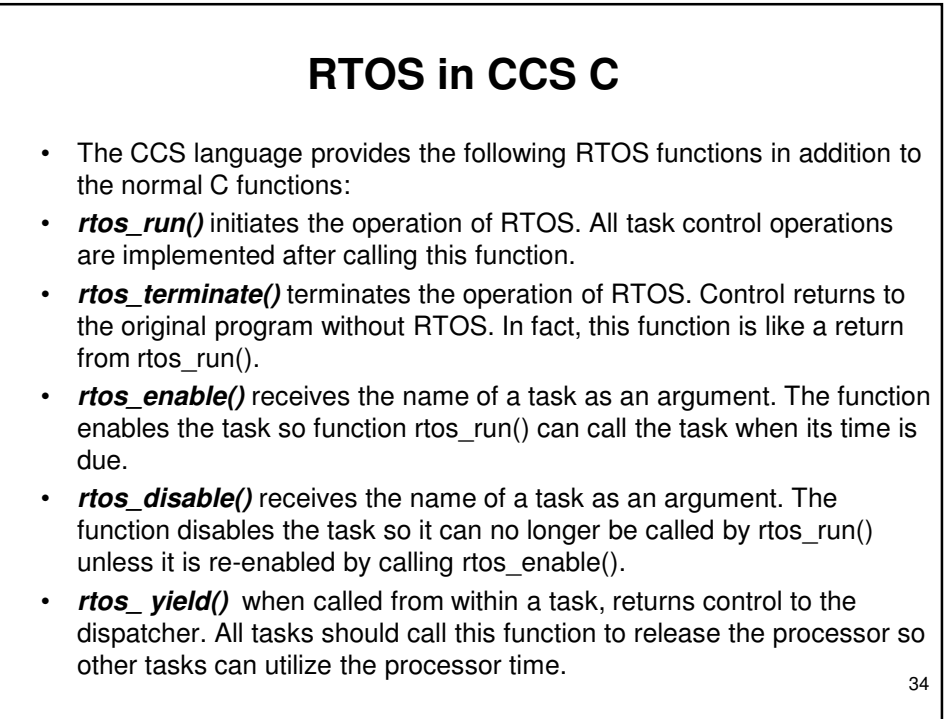

- **rtos\_msg\_send()** receives a task name and a byte as arguments. The function sends the byte to the specified task, where it is placed in the task's message queue.
- **rtos\_msg\_read()** reads the byte located in the task's message queue.
- **rtos msg poll()** returns true if there is data in the task's message queue. This function should be called before reading a byte from the task's message queue.
- **rtos\_signal()** receives a semaphore name and increments that semaphore.
- *rtos* wait() receives a semaphore name and waits for the resource associated with the semaphore to become available. The semaphore count is then decremented so the task can claim the resource.
- *rtos* await() receives an expression as an argument, and the task waits until the expression evaluates to true.
- *rtos overrun()* receives a task name as an argument, and the function returns true if that task has overrun its allocated time.
- 35 • **rtos\_stats()** returns the specified statistics about a specified task. The statistics can be the minimum and maximum task run times and the total task run time. The task name and the type of statistics are specified as arguments to the function.

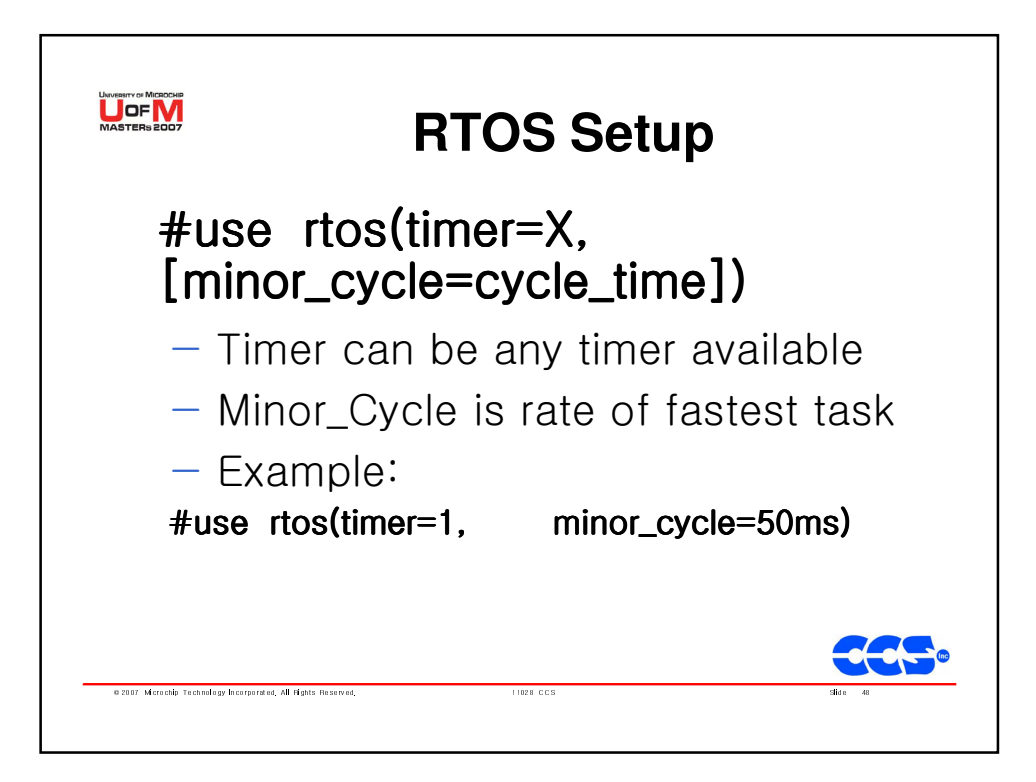

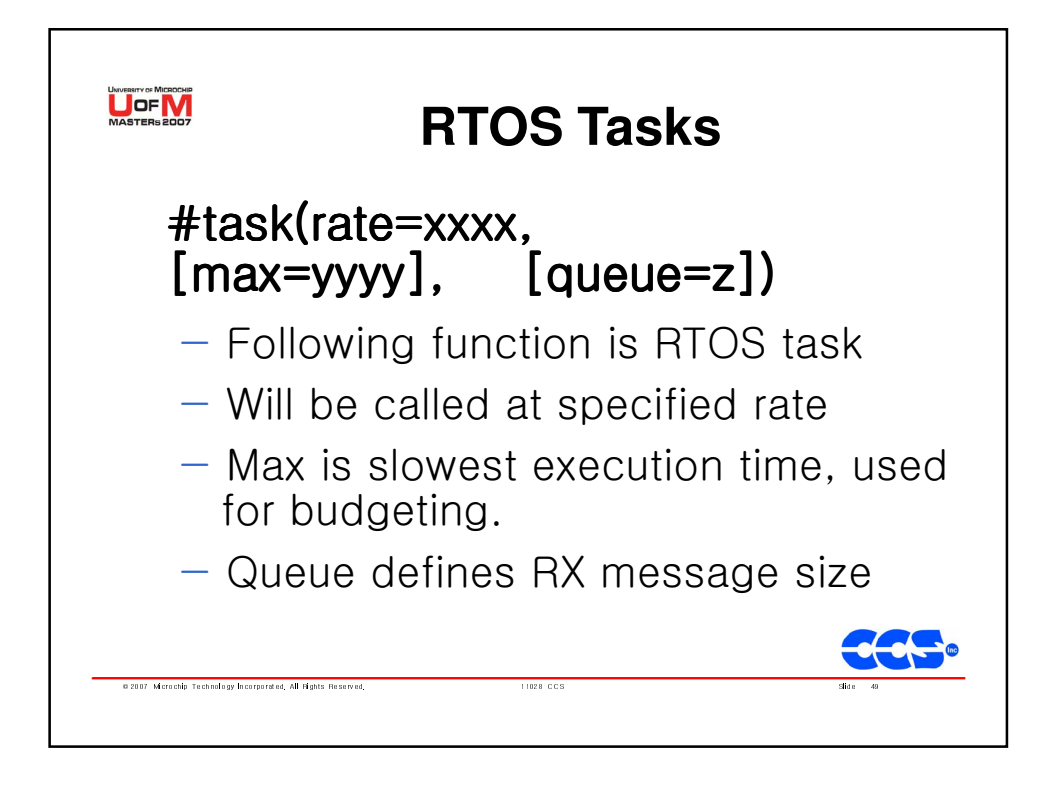

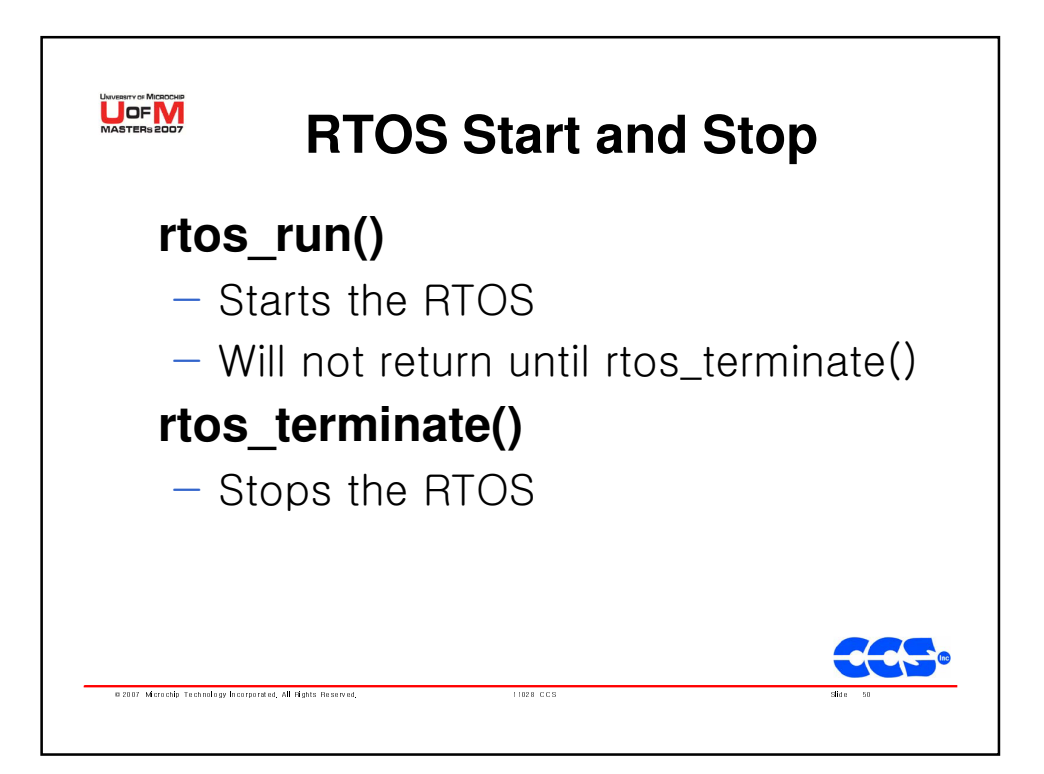

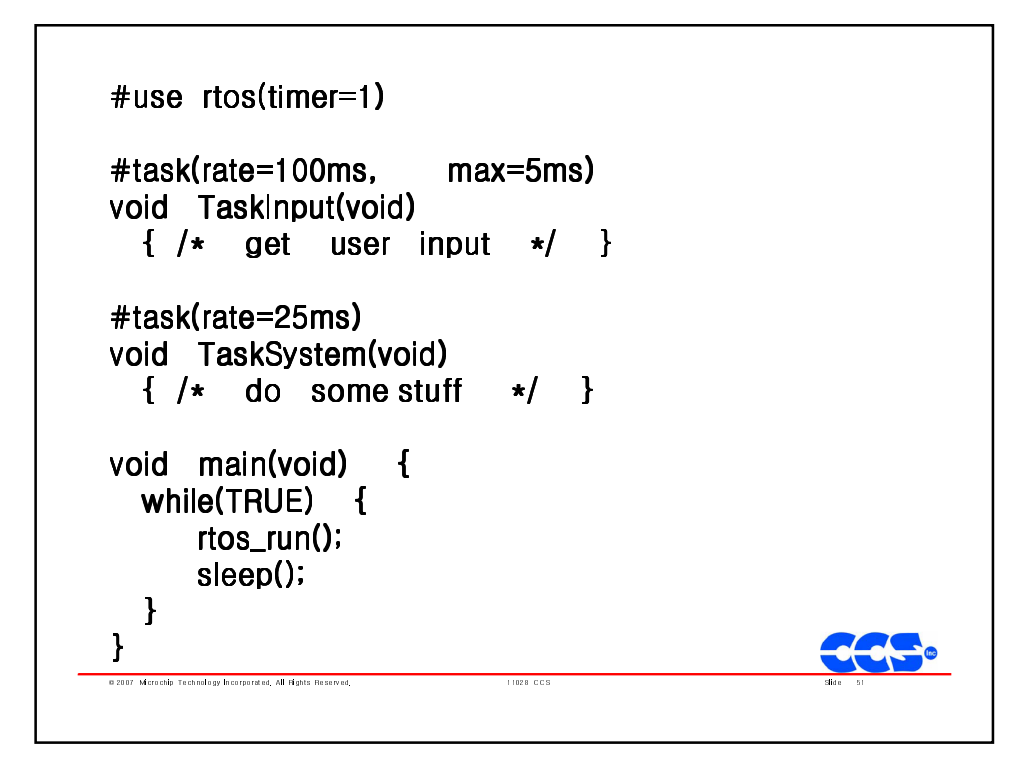

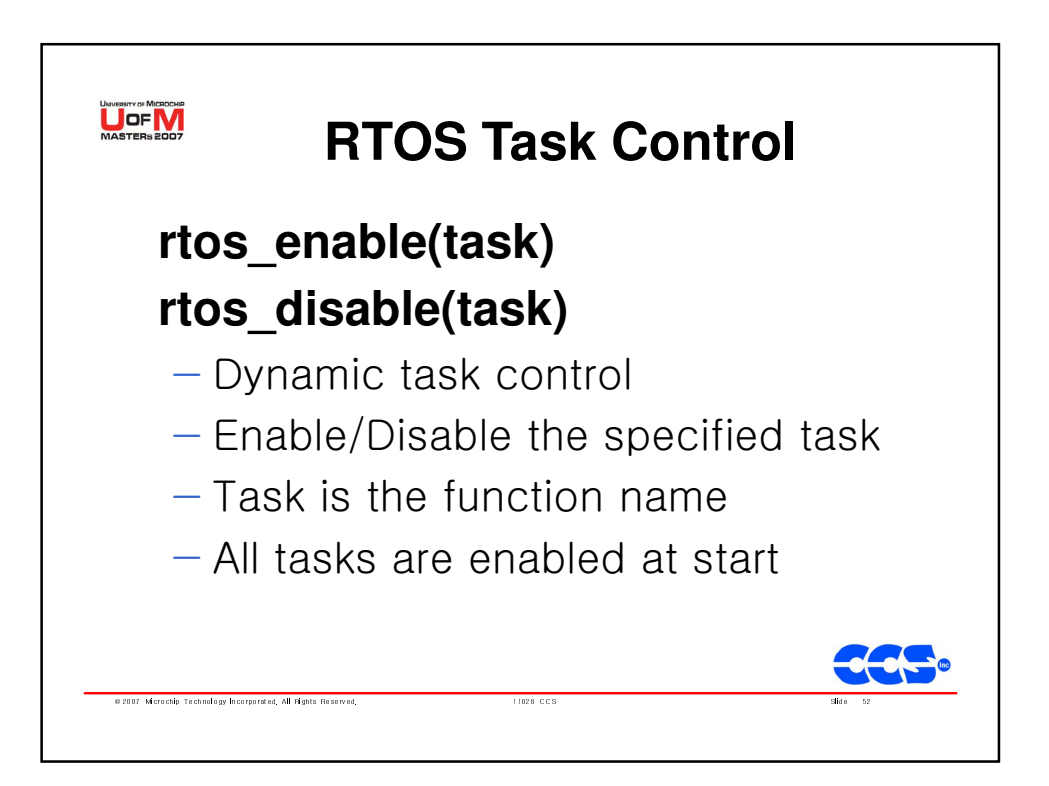

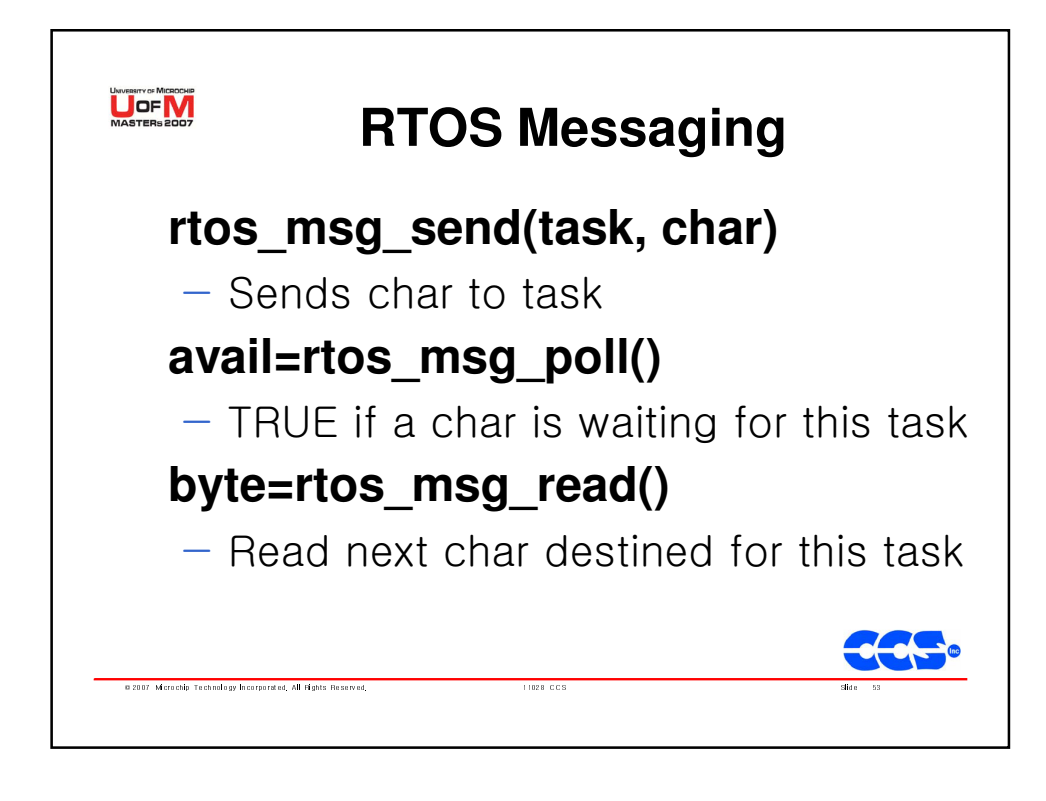

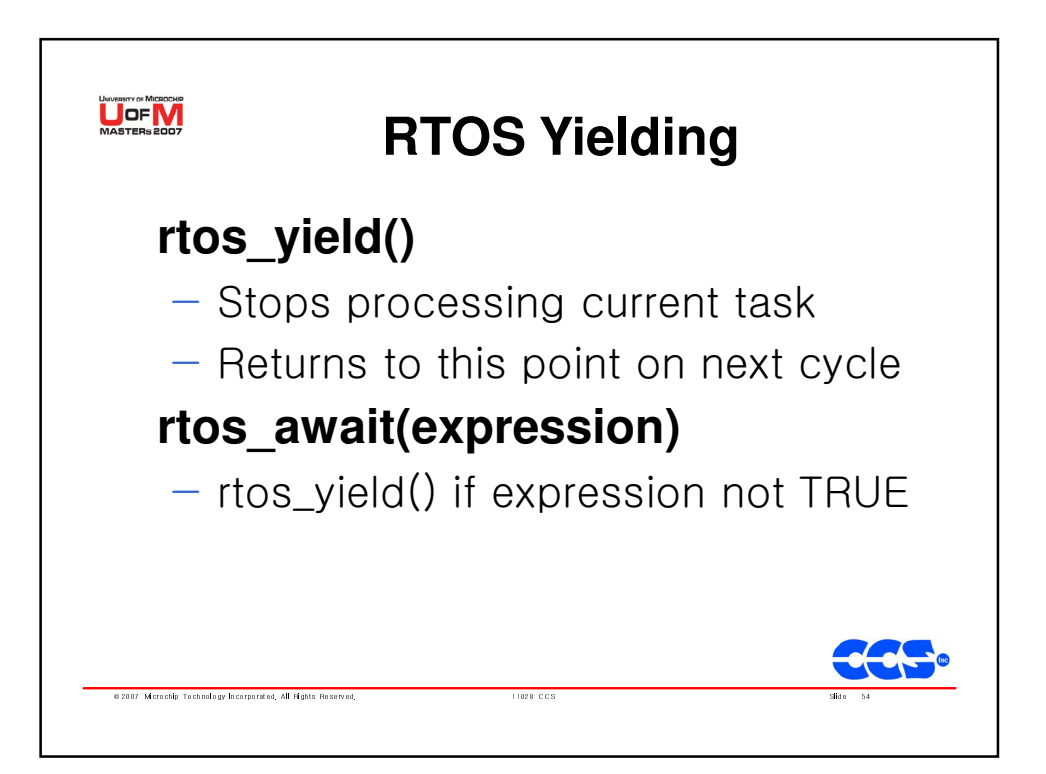

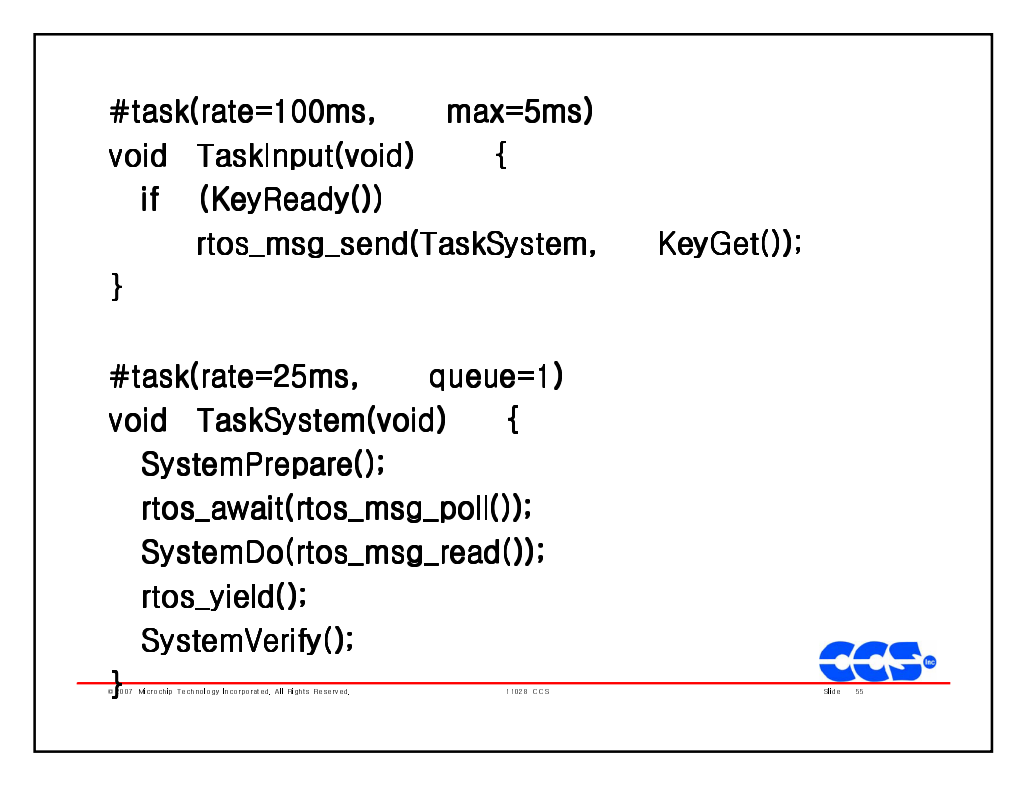

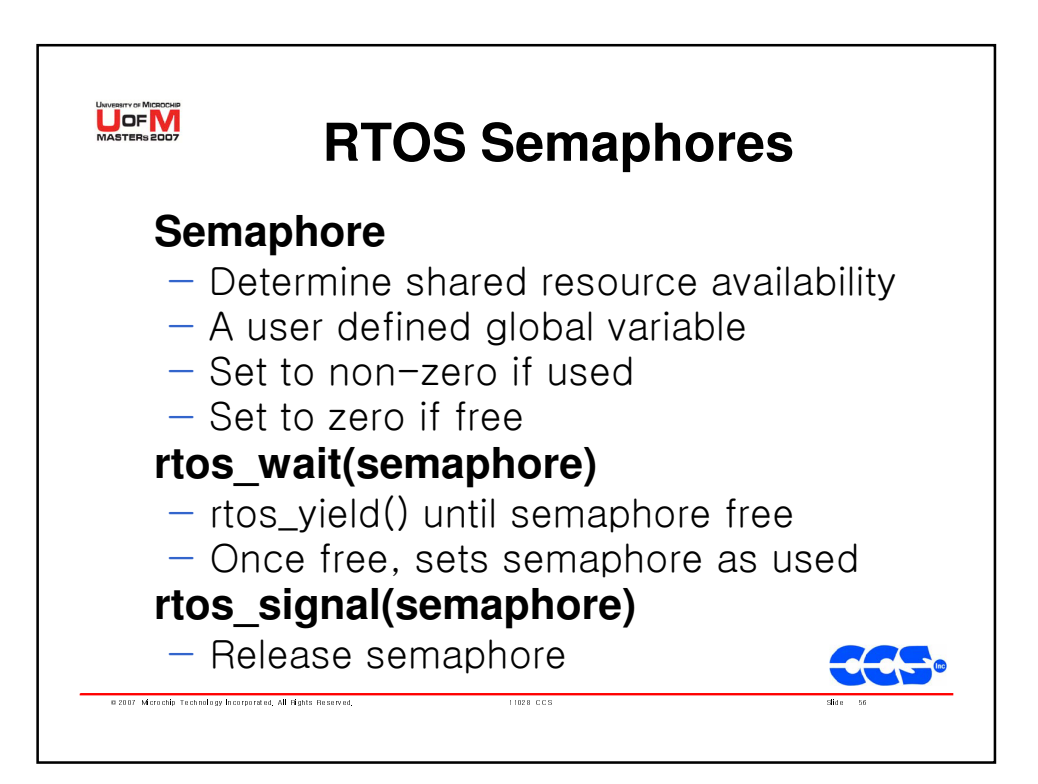

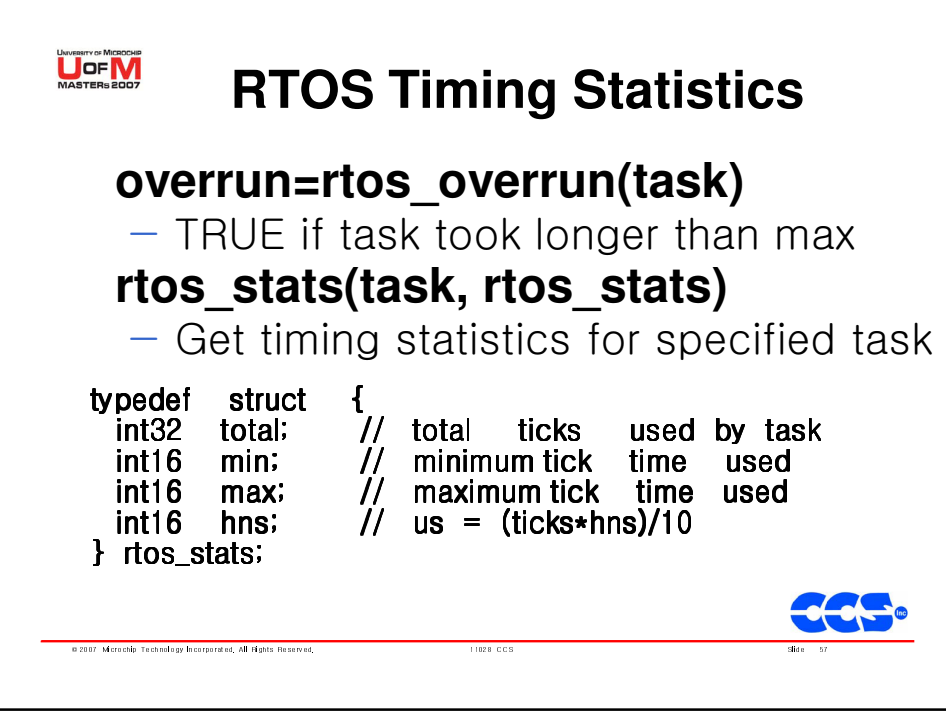

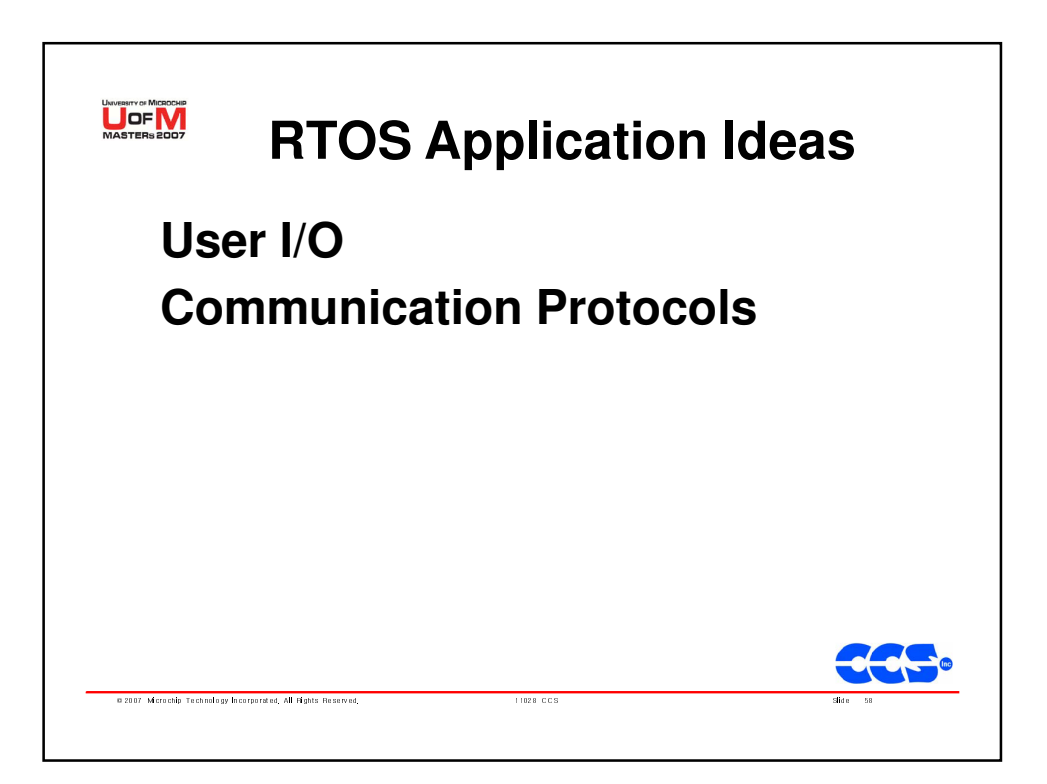

### **10.5.1 Preparing for RTOS**

- In addition to the preceding functions, the #use rtos() preprocessor command must be specified at the beginning of the program before calling any of the RTOS functions.
- The format of this preprocessor command is:

#### **#use rtos(timer=n, minor\_cycle=m)**

where timer is between 0 and 4 and specifies the processor timer that will be used by the RTOS, and minor\_cycle is the longest time any task will run. The number entered here must be followed by s, ms, us, or ns.

• In addition, a *statistics* option can be specified after the minor cycle option, in which case the compiler will keep track of the minimum and maximum processor times the task uses at each call and the task's total time used.

47

#### 48 **10.5.2 Declaring a Task** • A task is declared just like any other C function, but tasks in a multi-tasking application do not have any arguments and do not return any values. Before a task is declared, a #task preprocessor command is needed to specify the task options. • The format of this preprocessor command is: **#task(rate=n, max=m, queue=p)** – **rate** specifies how often the task should be called. The number specified must be followed by s, ms, us, or ns. – **max** specifies how much processor time a task will use in one execution of the task. The time specifed here must be equal to or less than the time specified by minor cycle. – **queue** is optional and if present specifies the number of bytes to be reserved for the task to receive messages from other tasks. The default value is 0.

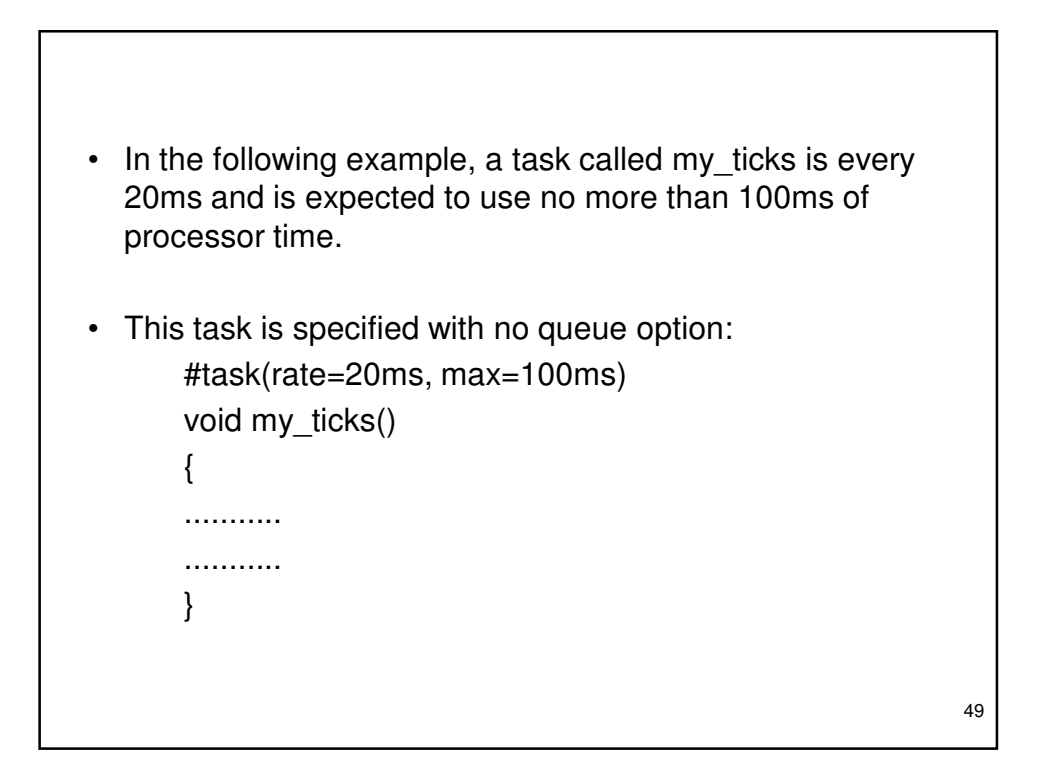

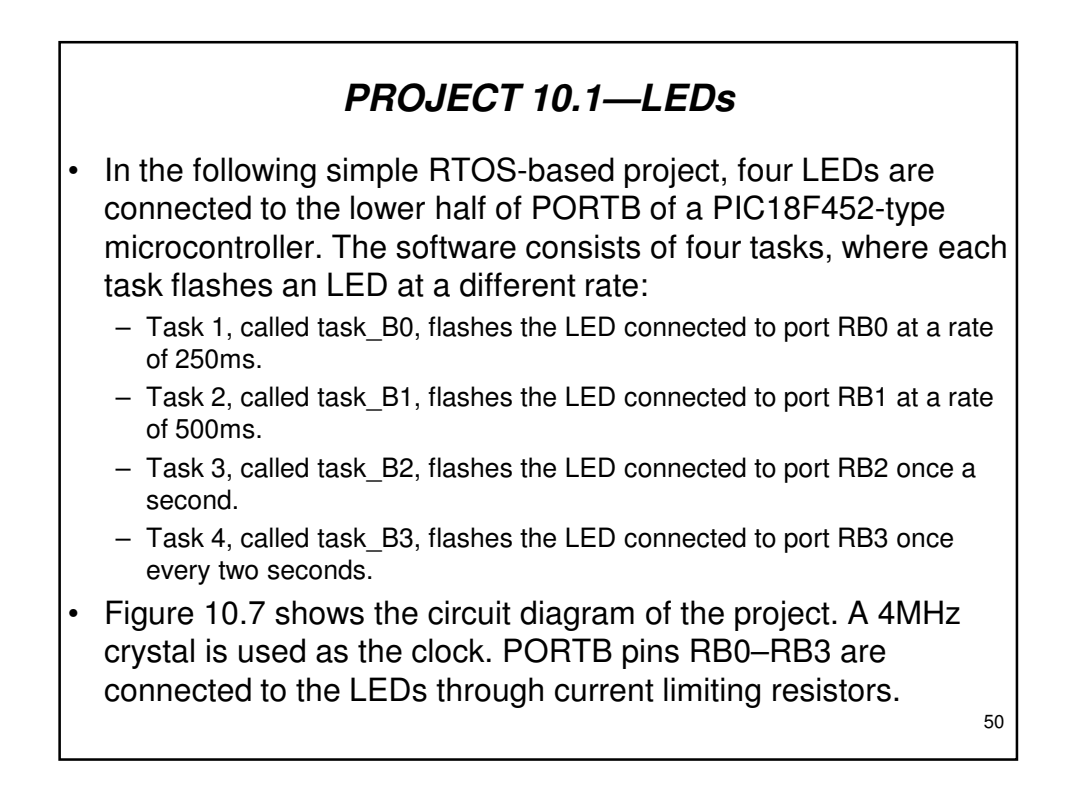

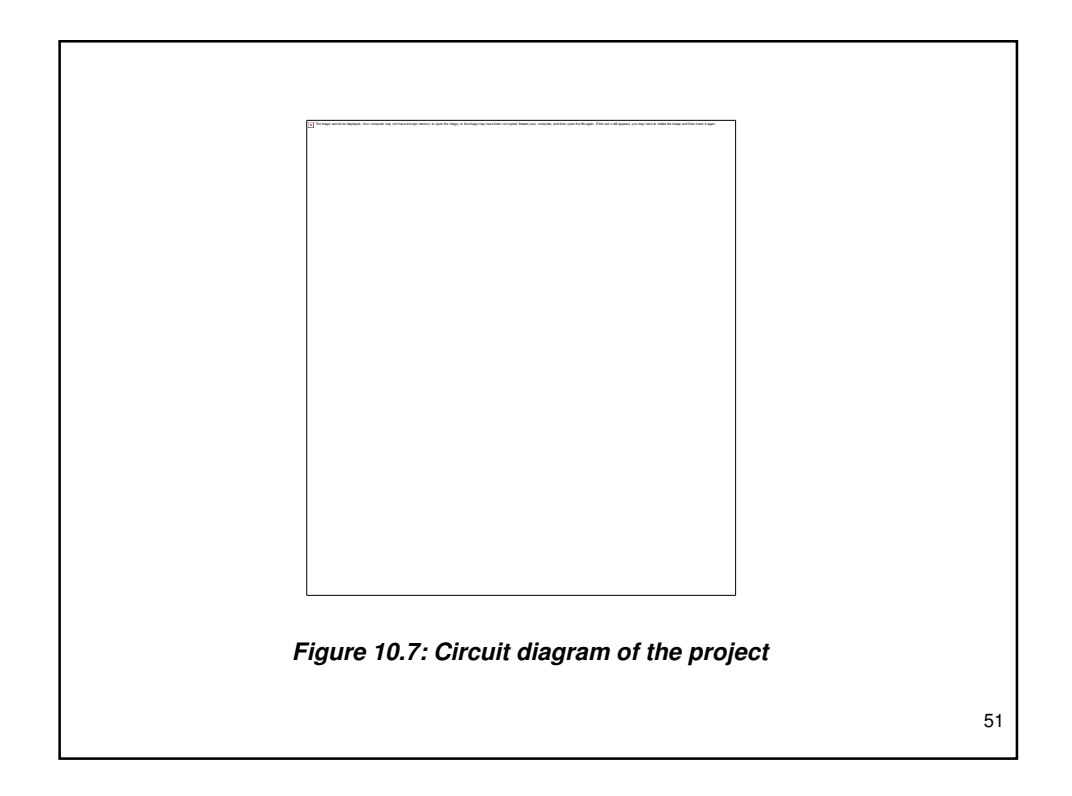

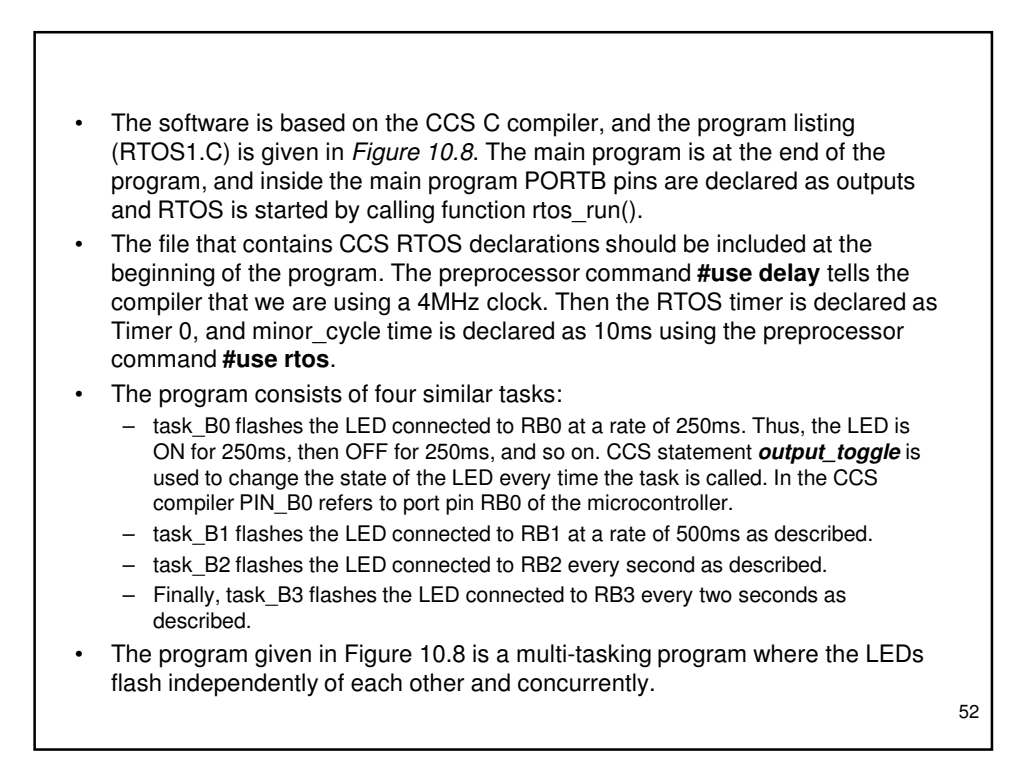

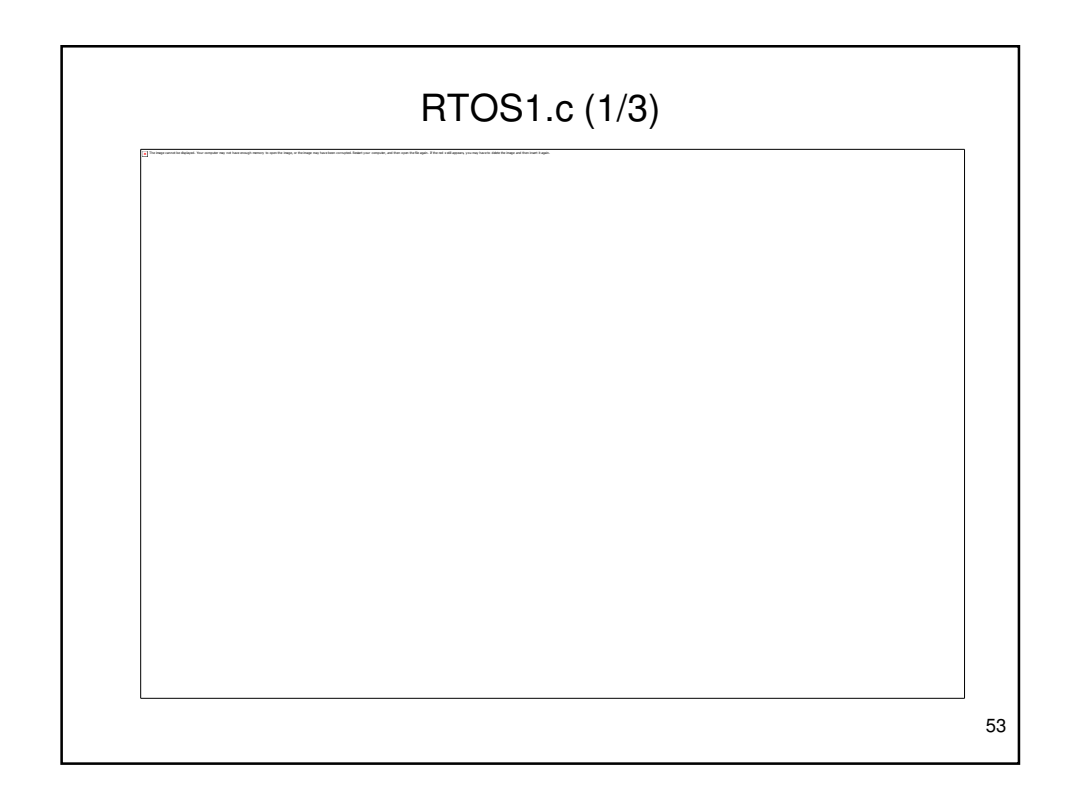

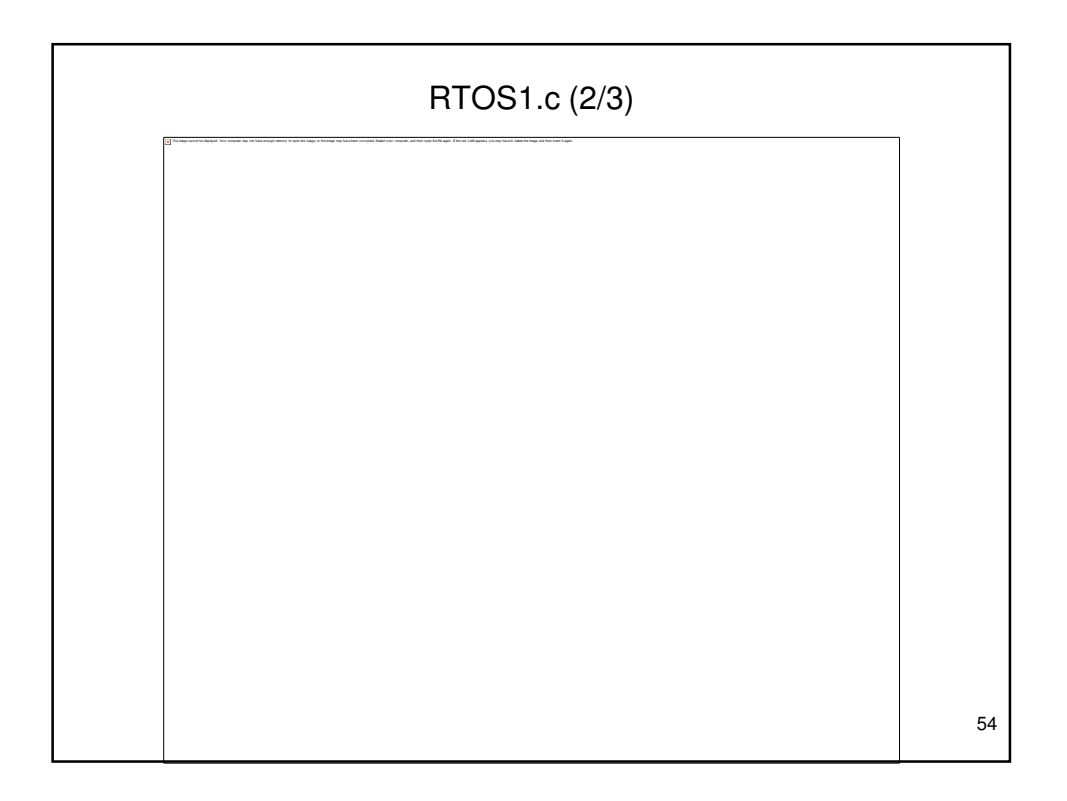

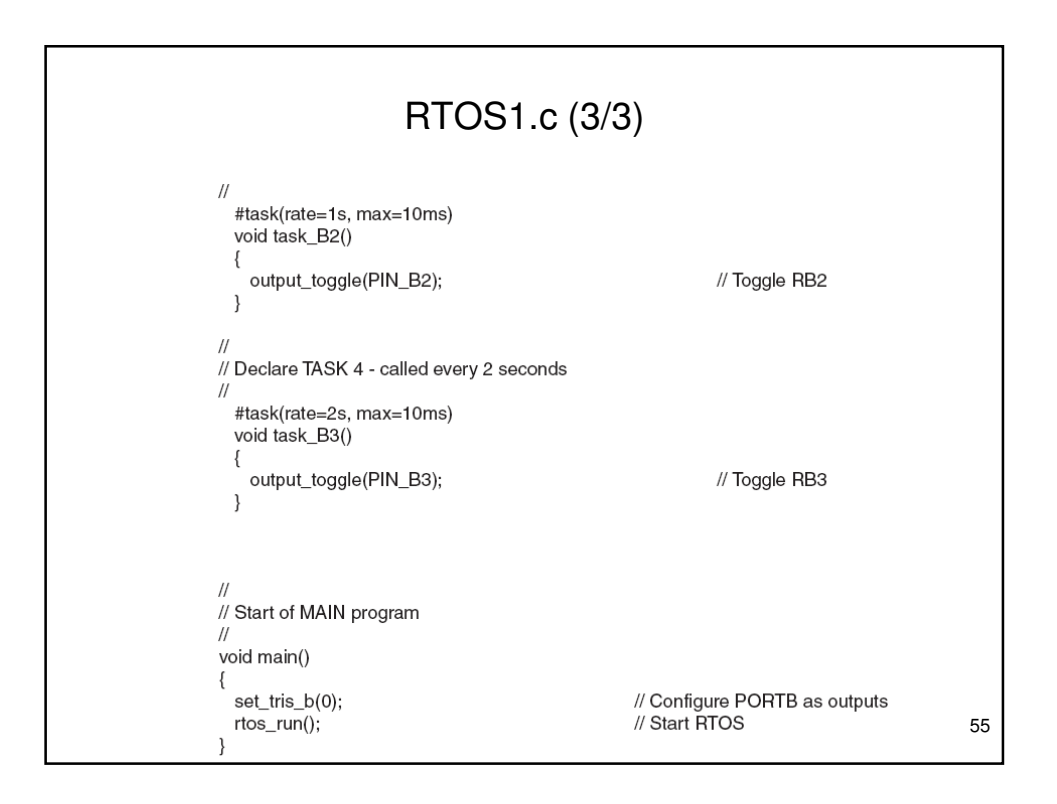

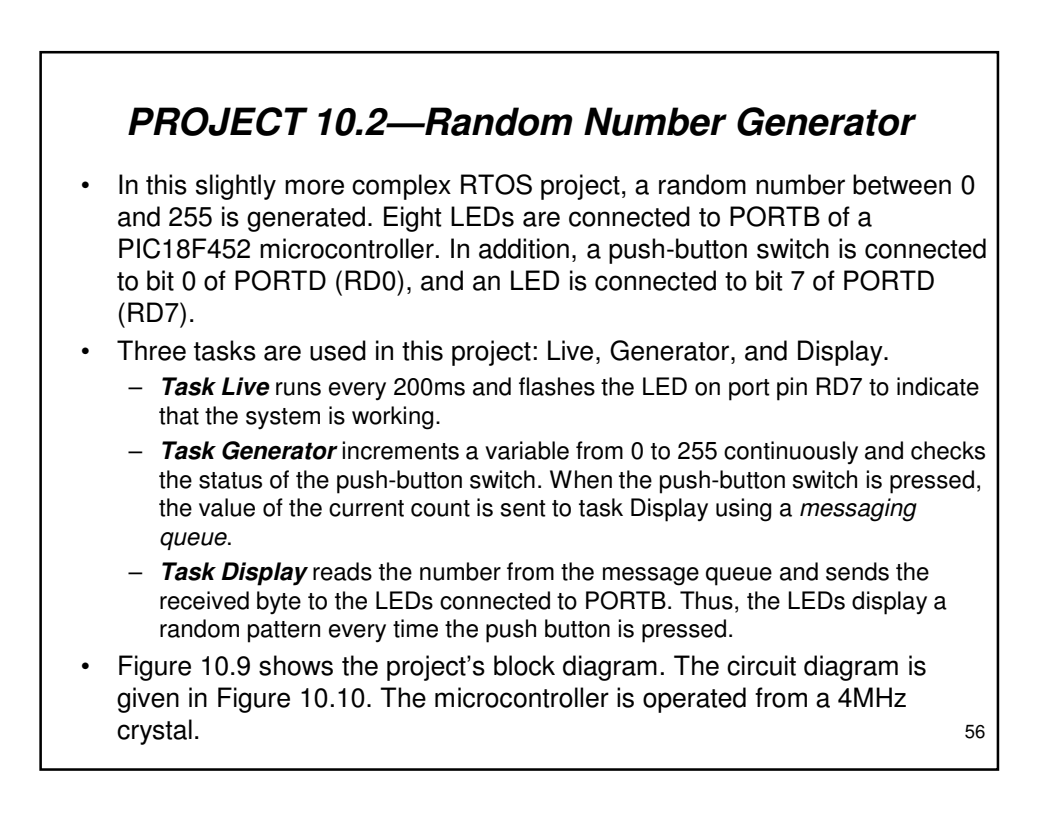

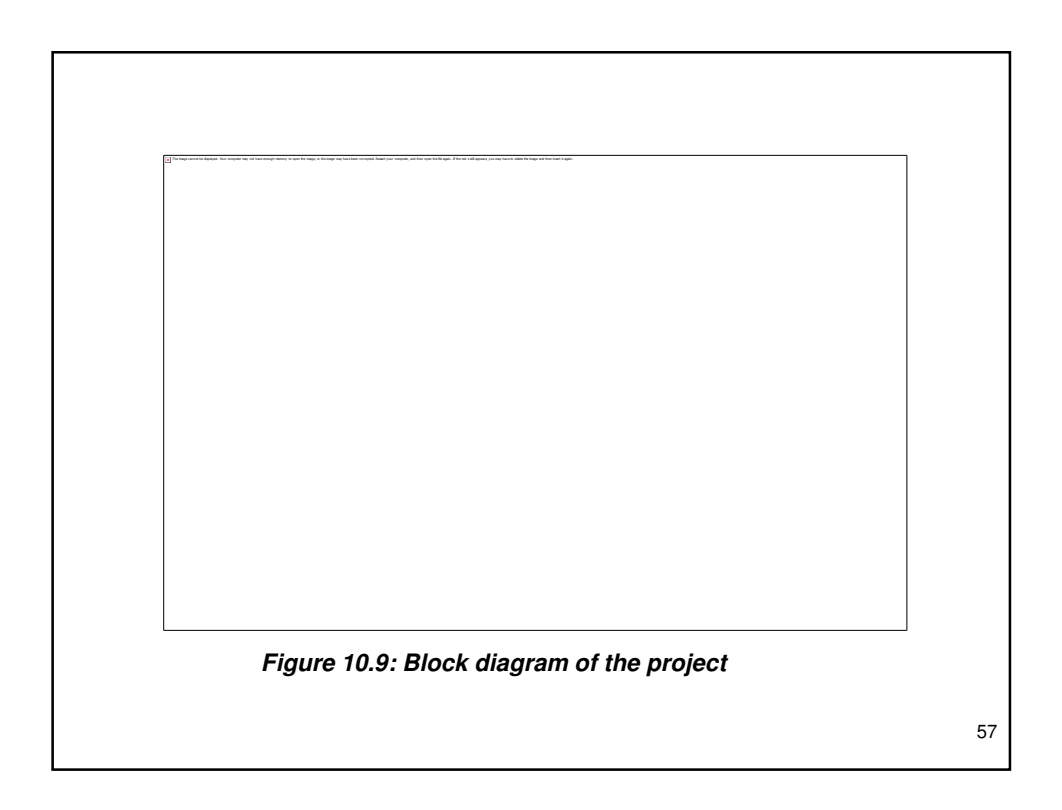

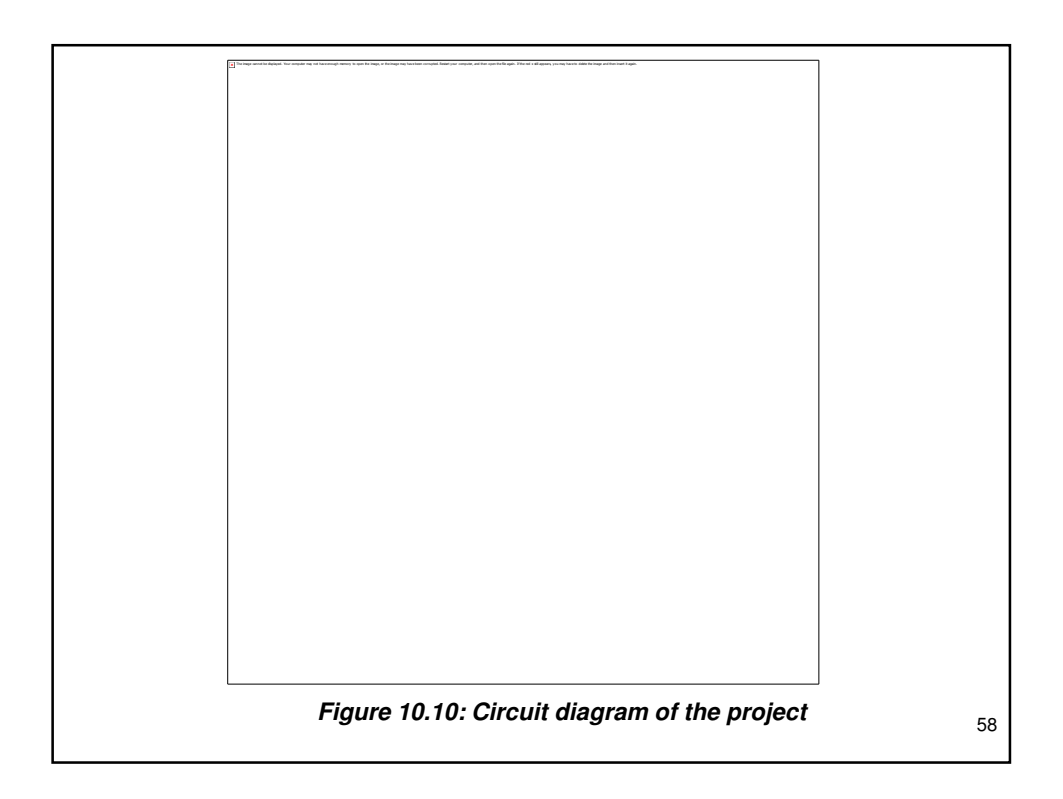

- The program listing of the project (RTOS2.C) is given in Figure 10.11. The main part of the program is in the later portion, and it configures PORTB pins as outputs. Also, bit 0 of PORTD is configured as input and other pins of PORTD are configured as outputs. Timer 0 is used as the RTOS timer, and the minor cycle is set to 1s.
- The program consists of three tasks:
	- **Task Live** runs every 200ms and flashes the LED connected to port pin RD7. This LED indicates that the system is working.
	- **Task Generator** runs every millisecond and increments a byte variable called count continuously. When the push-button switch is pressed, pin 0 of PORTD (RD0) goes to logic 0. When this happens, the current value of count is sent to task Display using RTOS function call **rtos\_msg\_send(display, count)**, where Display is the name of the task where the message is sent and count is the byte sent.
	- 59 – **Task Display** runs every 10ms. This task checks whether there is a message in the queue. If so, the message is extracted using RTOS function call rtos msq read(), and the read byte is sent to the LEDs connected to PORTB. Thus, the LEDs display the binary value of count as the switch is pressed. The message queue should be checked by using function **rtos\_msg\_poll()**, as trying to read the queue without any bytes in the queue may freeze the program.

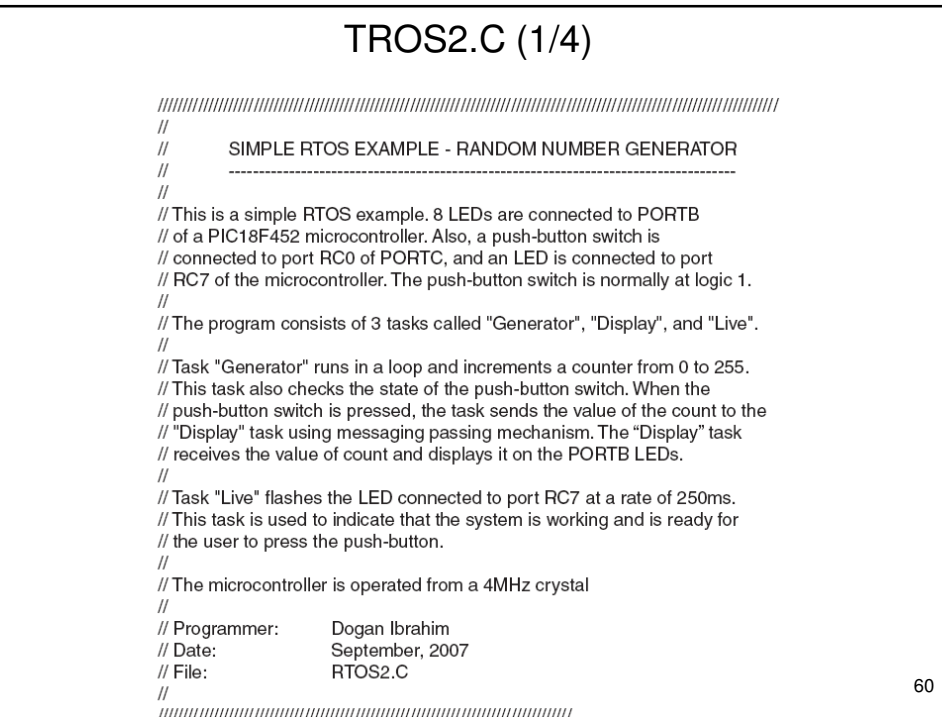

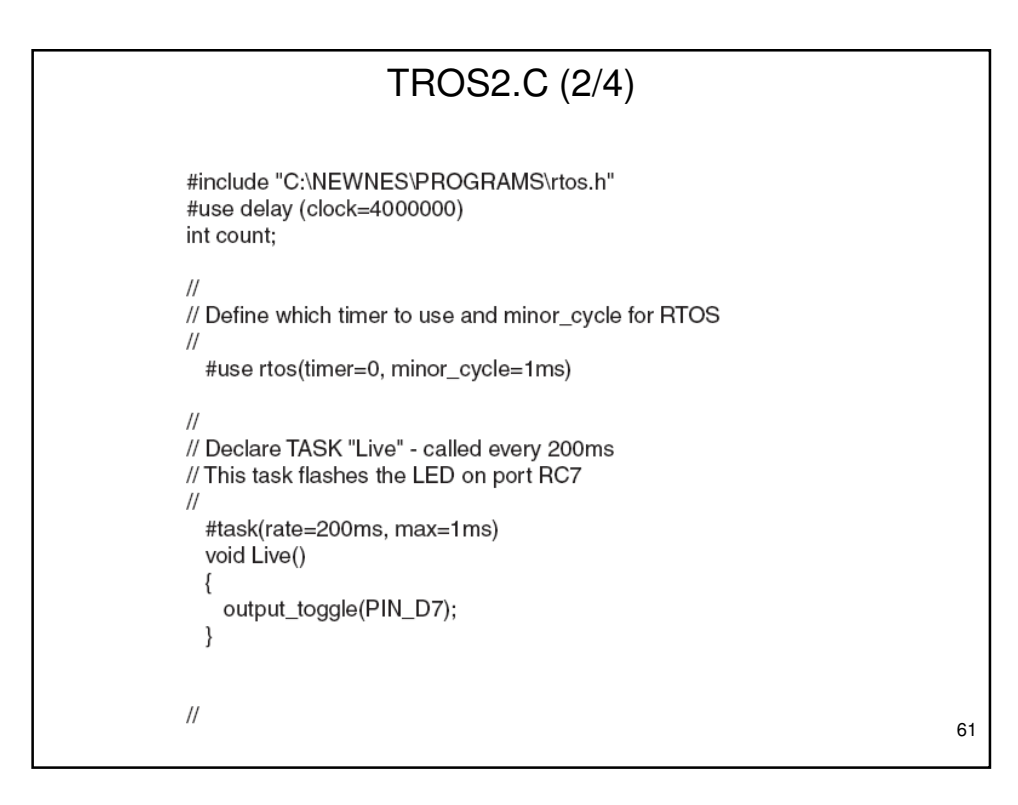

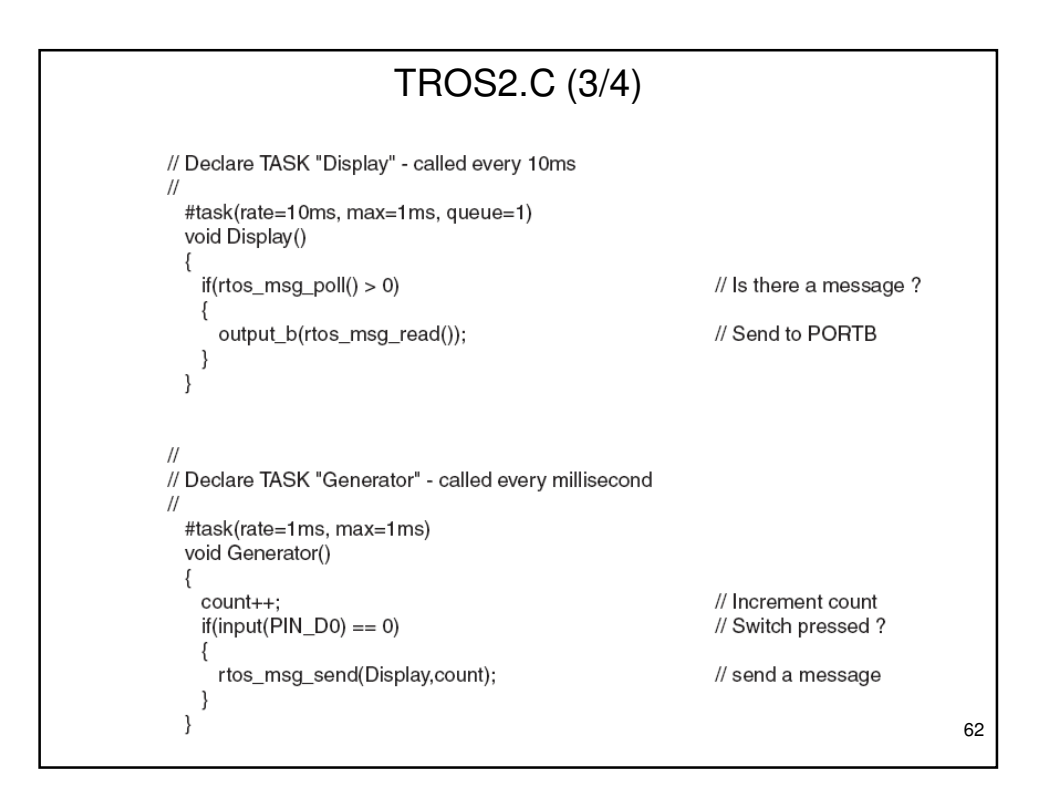

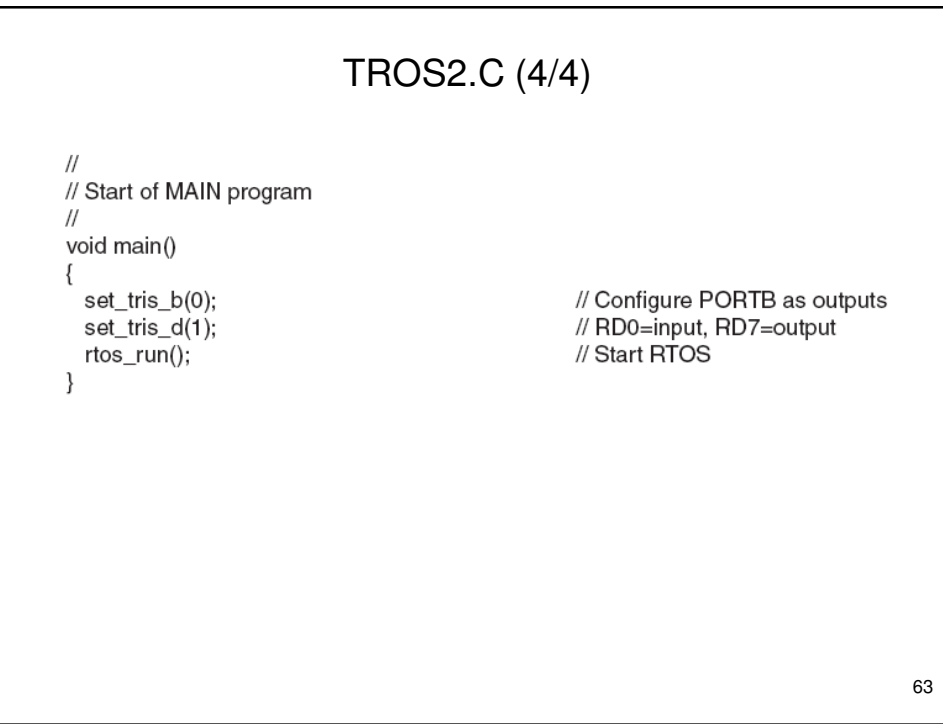

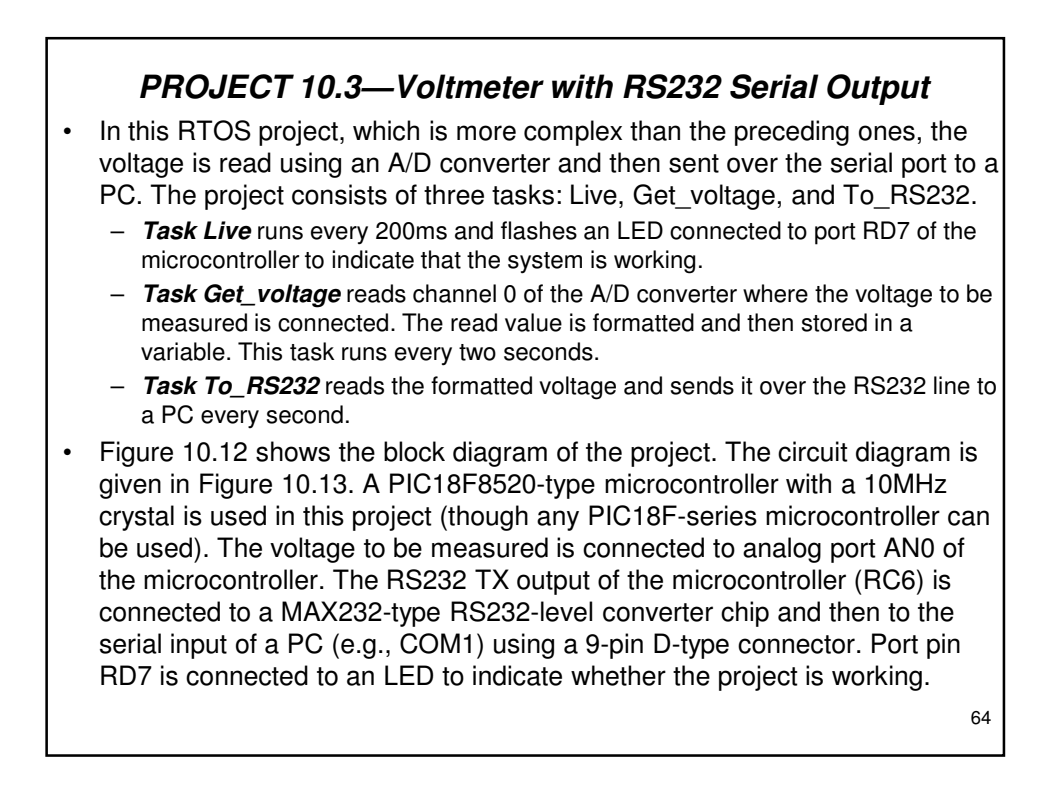

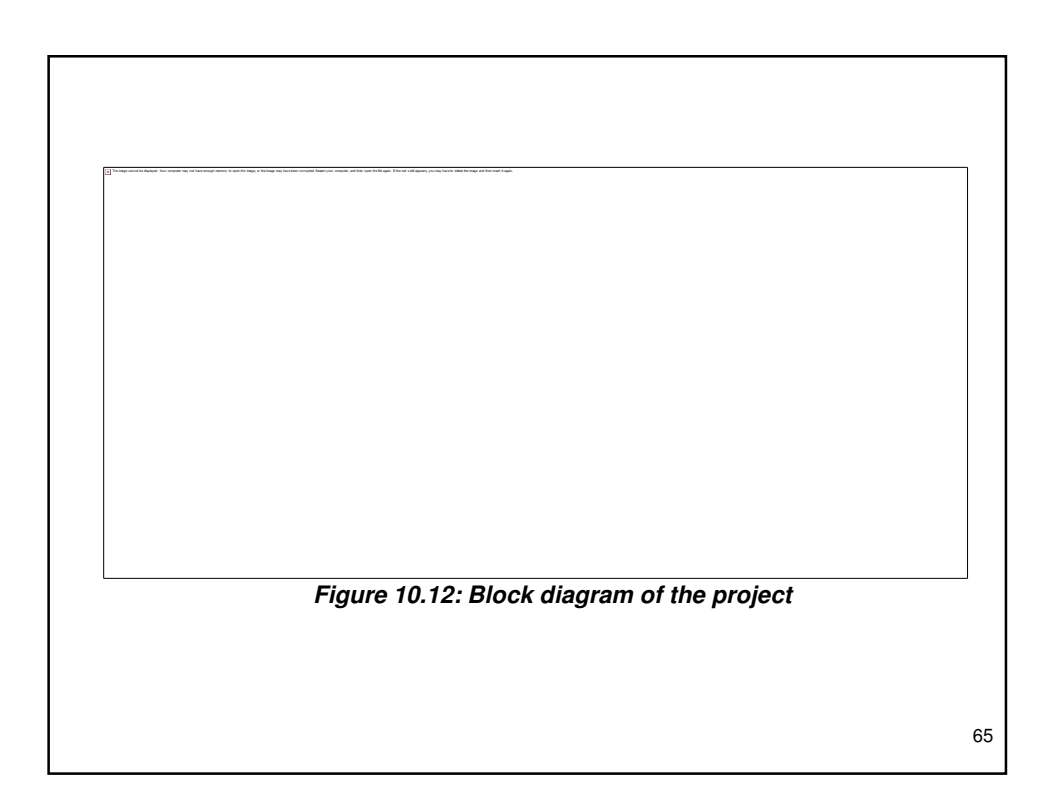

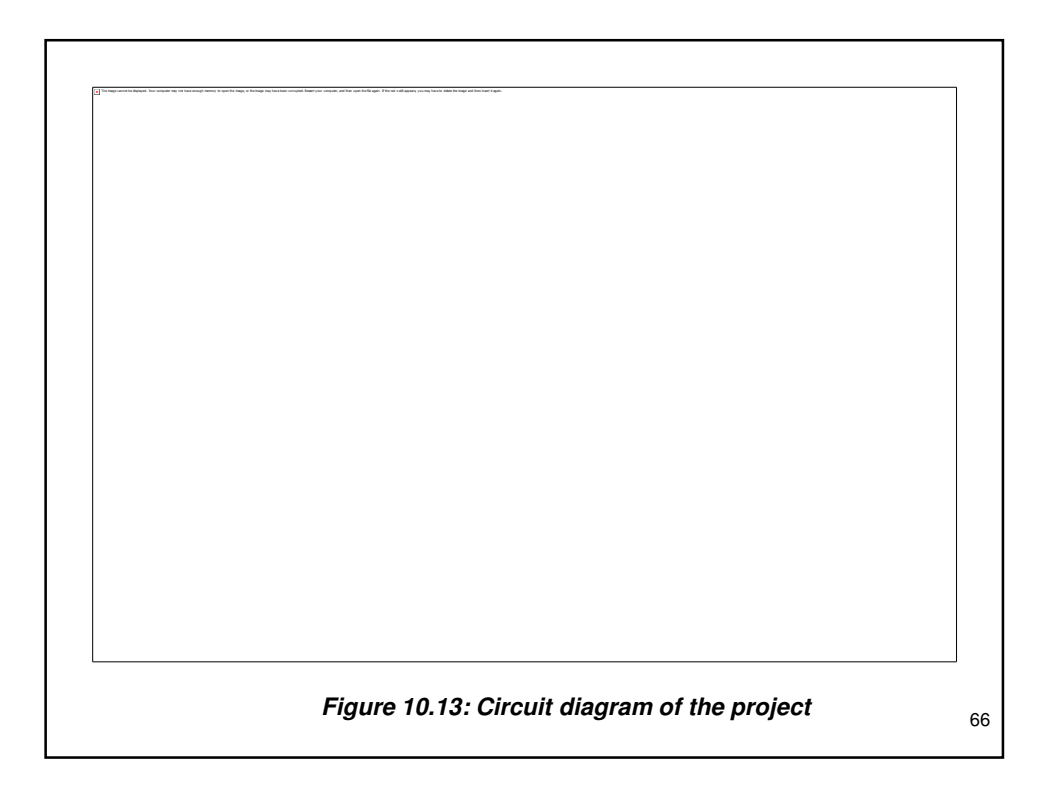

- In the main part of the program PORTD is configured as output and all PORTD pins are cleared. Then PORTA is configured as input (RA0 is the analog input), the microcontroller's analog inputs are configured, the A/D clock is set, and the A/D channel 0 is selected (AN0). The RTOS is then started by calling function rtos run().
- The program consists of three tasks:
	- **Task Live** runs every 200ms and flashes an LED connected to port pin RD7 of the microcontroller to indicate that the project is working.
	- **Task Get\_voltage** reads the analog voltage from channel 0 (pin RA0 or AN0) of the microcontroller. The value is then converted into millivolts by multiplying by 5000 and dividing by 1024 (in a 10-bit A/D there are 1024 quantization levels, and when working with a reference voltage of þ5V, each quantization level corresponds to 5000/1024mV). The voltage is stored in a global variable called Volts.
	- 67 – **Task To\_RS232** reads the measured voltage from common variable Volts and sends it to the RS232 port using the C printf statement. The result is sent in the following format:

Measured voltage =  $nnnn$  mV

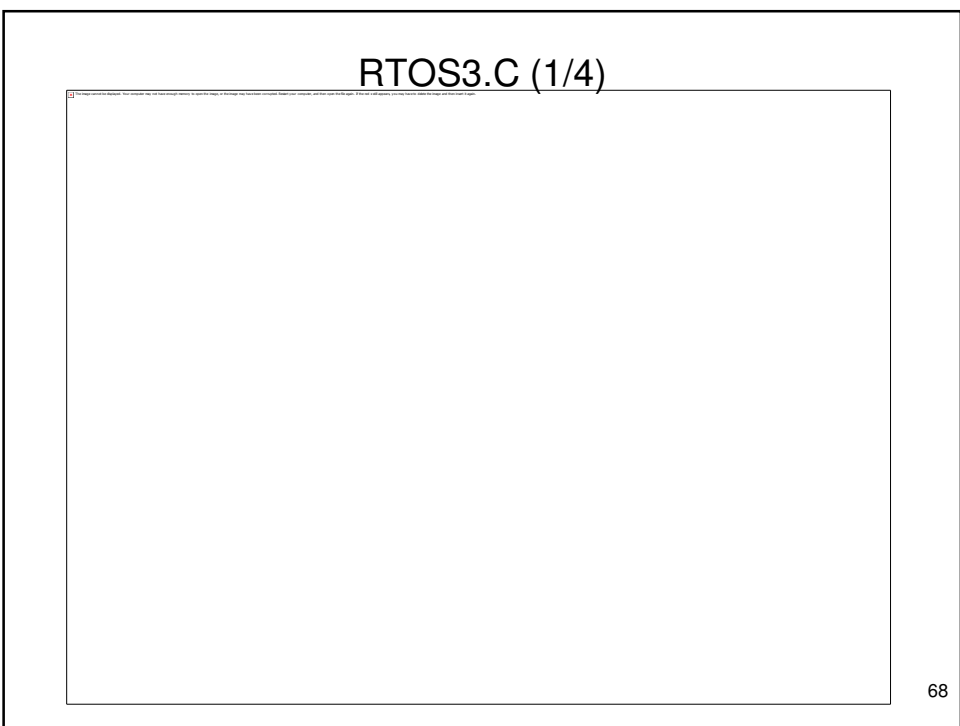

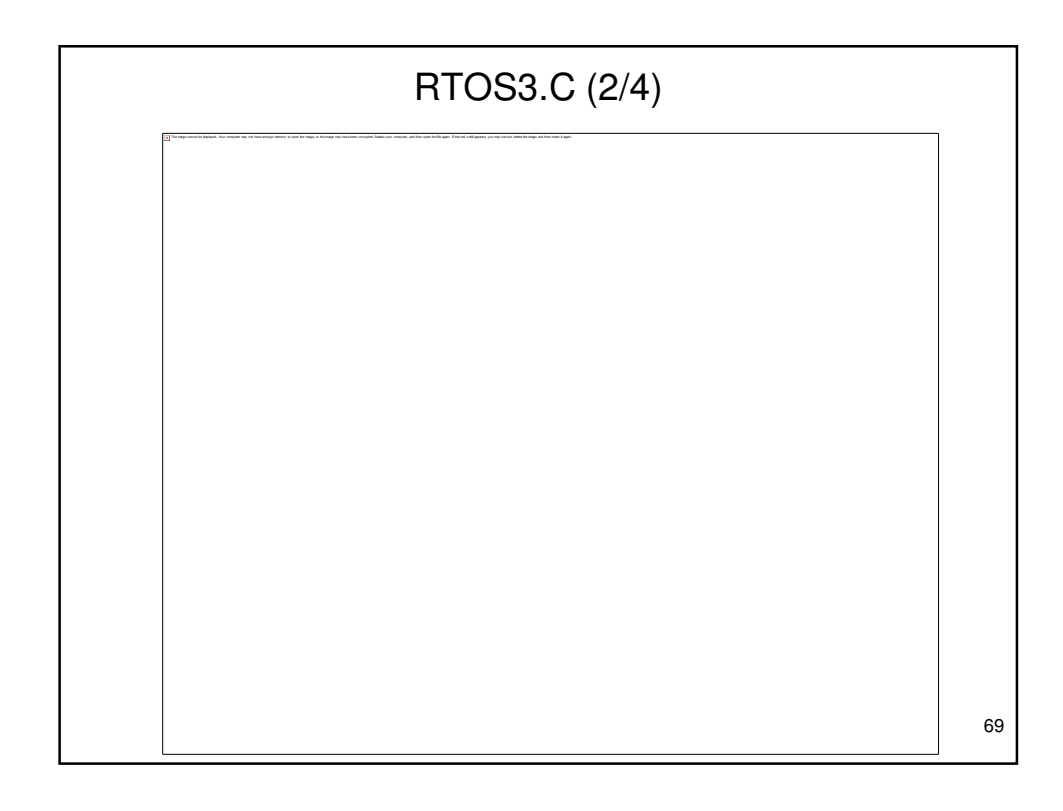

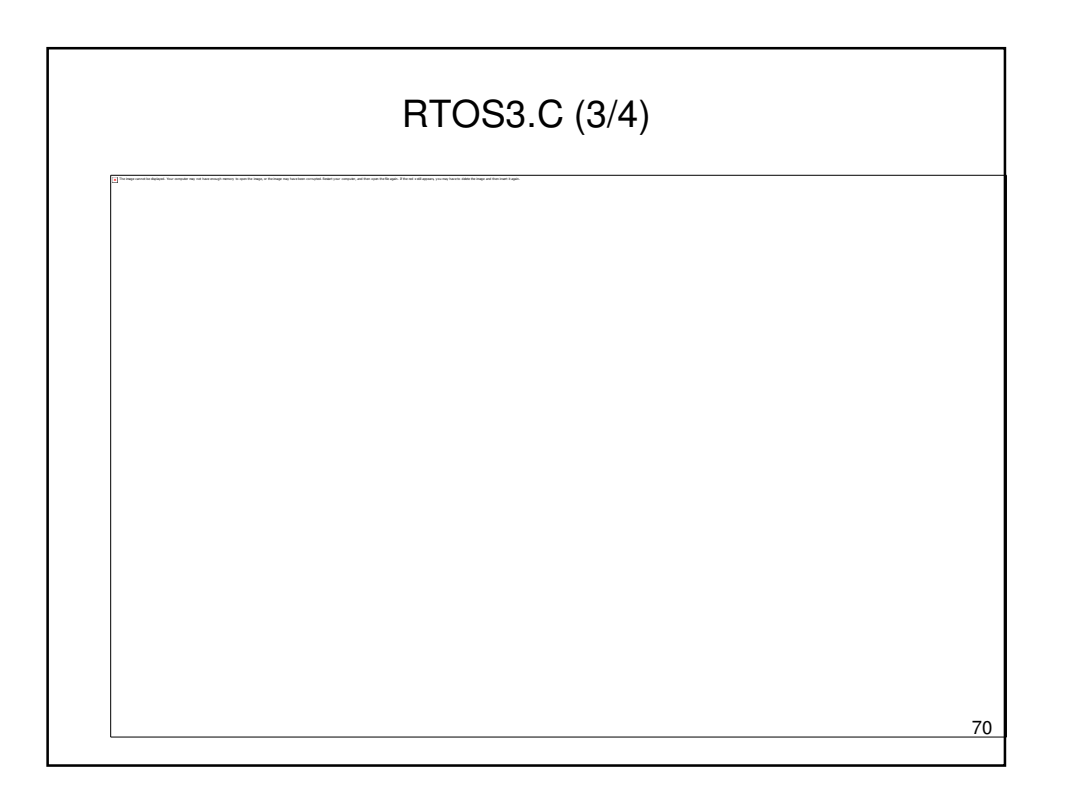

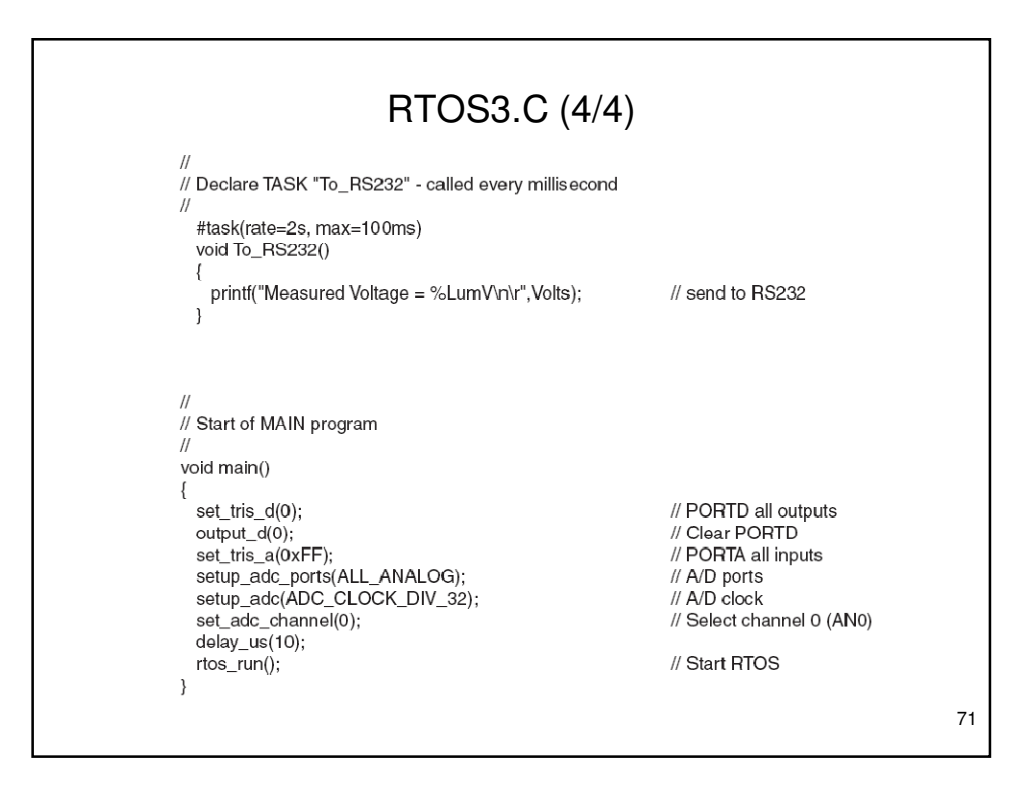

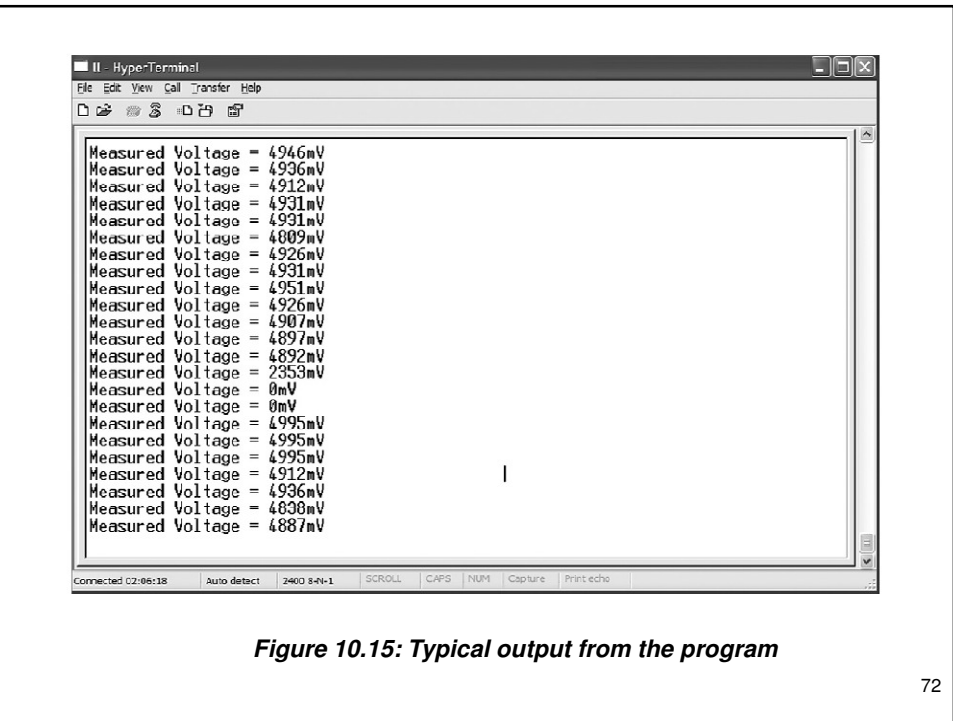

#### Using a Semaphore

- The program given in Figure 10.14 is working and displays the measured voltage on the PC screen. This program can be improved slightly by using a semaphore to synchronize the display of the measured voltage with the A/D samples. The modified program (RTOS4.C) is given in Figure 10.16. The operation of the new program is as follows:
	- The semaphore variable (sem) is set to 1 at the beginning of the program.
	- Task Get voltage decrements the semaphore (calls rtos wait) variable so that task To RS232 is blocked (semaphore variable sem = 0) and cannot send data to the PC. When a new A/D sample is ready, the semaphore variable is incremented (calls rtos signal) and task To\_RS232 can continue.
	- 73 TaskTo RS232 then sends the measured voltage to the PC and increments the semaphore variable to indicate that it had access to the data. Task Get voltage can then get a new sample. This process is repeated forever.

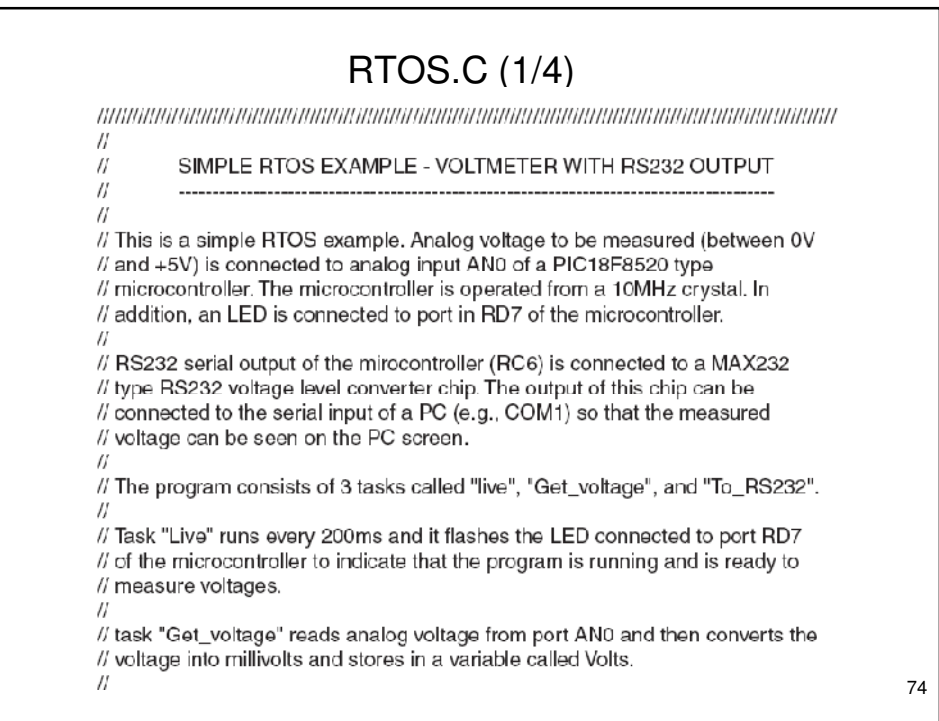

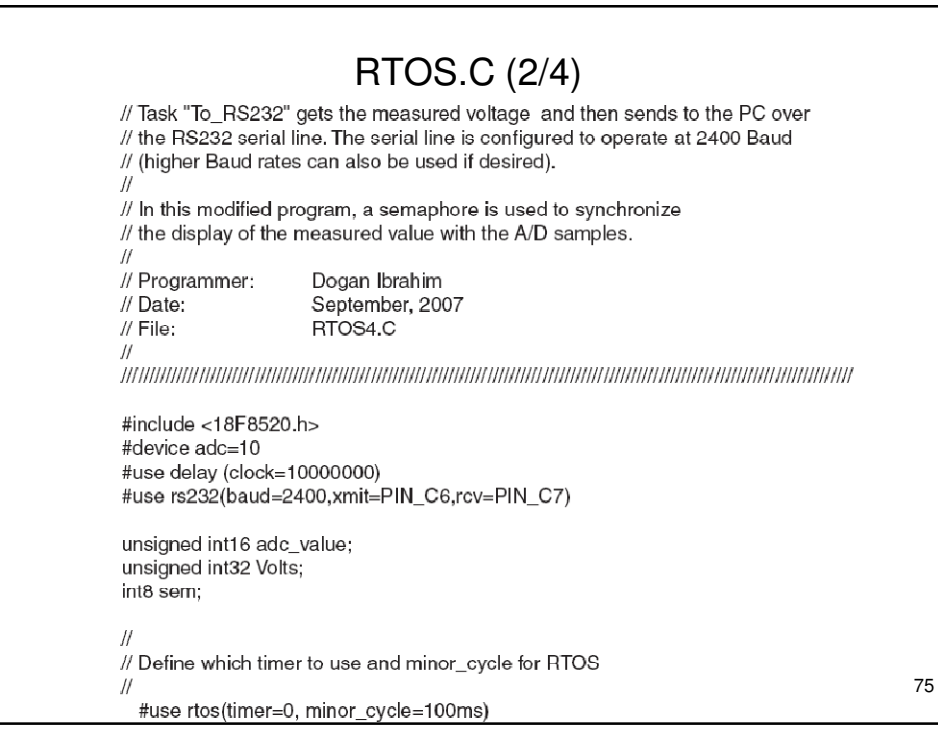

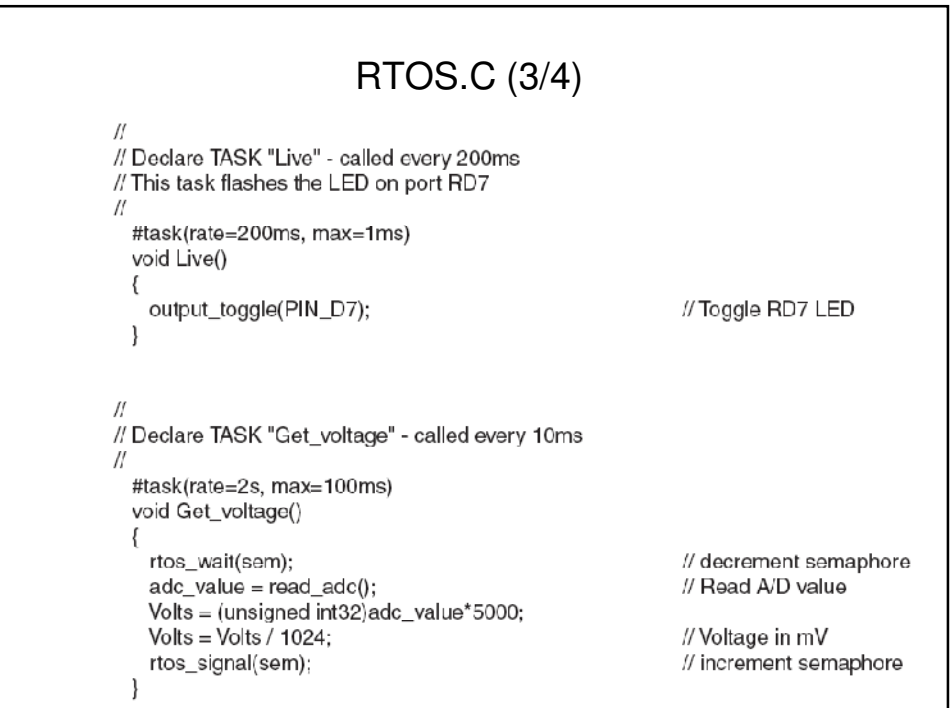

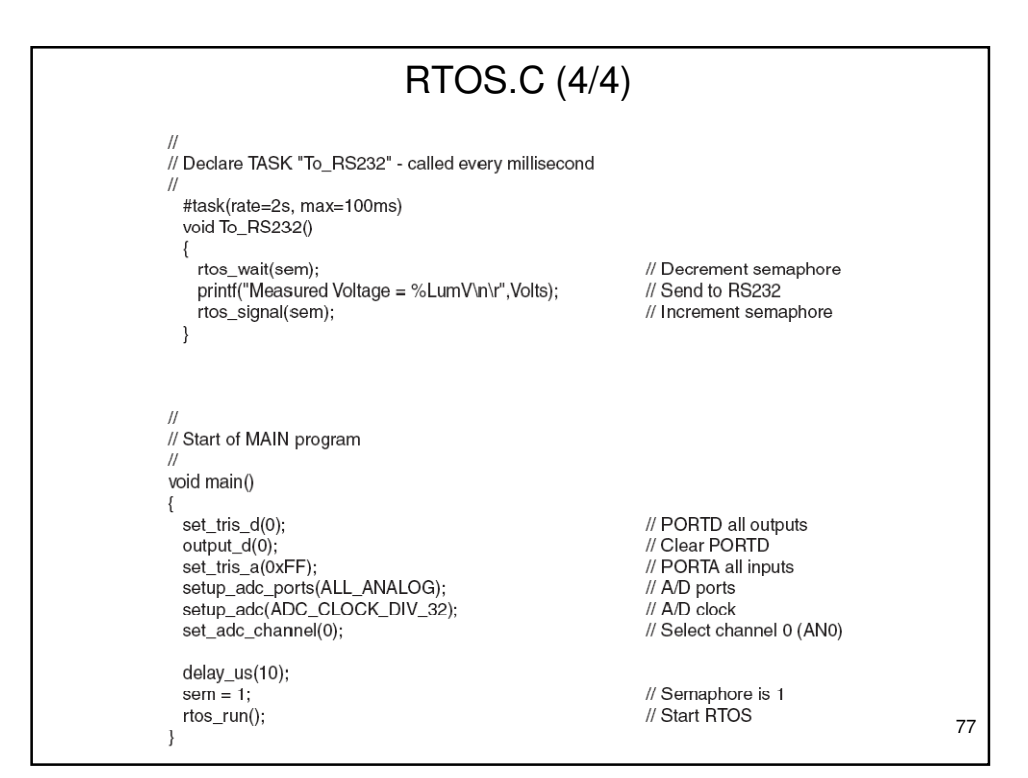